SEL 0449 - Processamento Digital de Imagens Médicas

SEL 5895 – Introdução ao Processamento Digital de Imagens

**Aula 7 – Processamento no Domínio da Frequência**

**Prof. Dr. Marcelo Andrade da Costa Vieira mvieira@sc.usp.br**

# **Processamento no Domínio da Frequência**

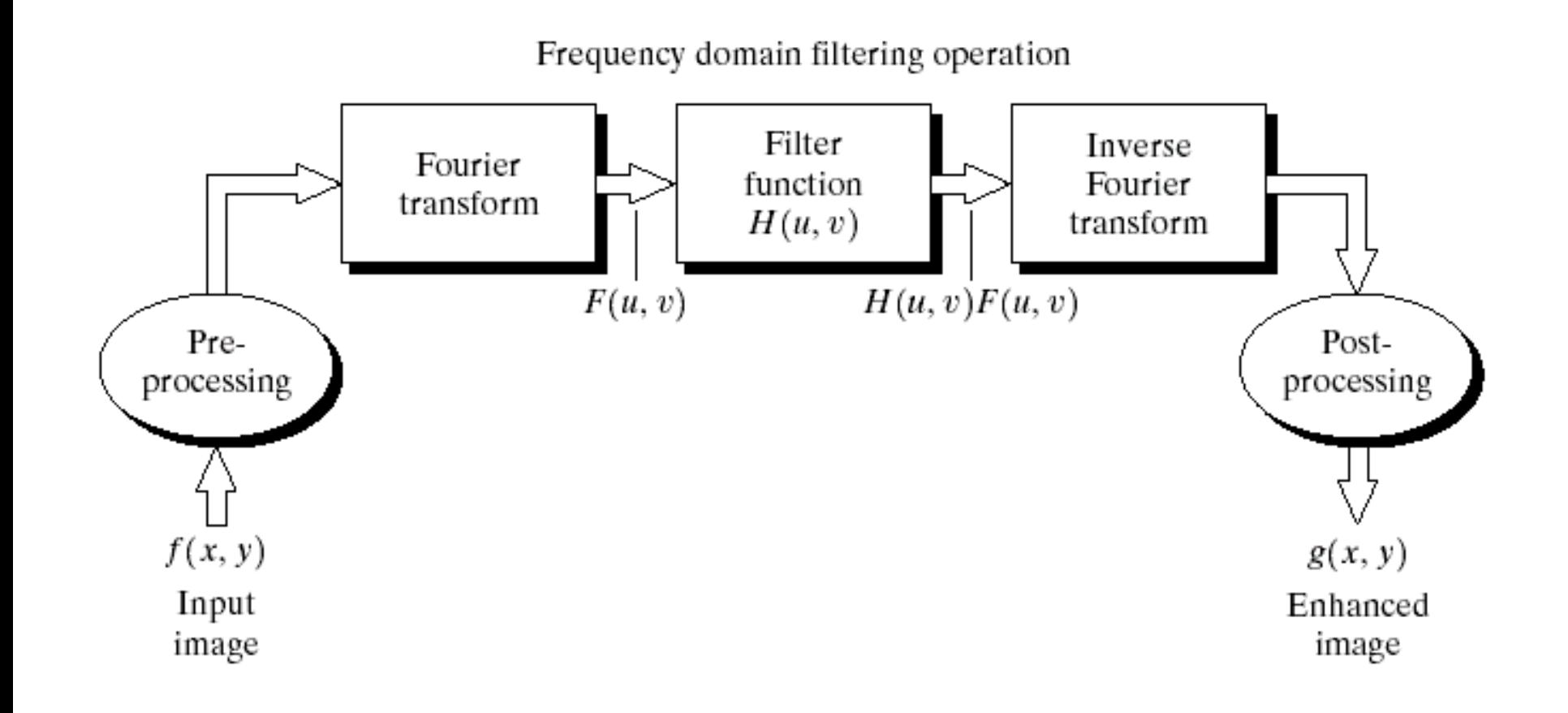

# **Filtragem sem alteração a fase**

- *Zero-Phase Shift Filters*
- O filtro *H(u,v)* deve multiplicar a matriz complexa *F(u,v)* para garantir que a fase não seja alterada no processo de filtragem:

 $|F(u, v) = R(u, v) + jI(u, v)|$   $|g(x, y) = \mathcal{F}^{-1}[H(u, v)F(u, v)]|$ 

 $|g(x, y) = \mathcal{F}^{-1}[H(u, v)R(u, v) + jH(u, v)I(u, v)]|$ 

• Note que a fase não é alterada:

$$
\varphi(u,v) = \tan^{-1}\left[\frac{H(u,v)I(u,v)}{H(u,v)R(u,v)}\right] = \tan^{-1}\left[\frac{I(u,v)}{R(u,v)}\right]
$$

## **Filtros no Domínio da Frequência**

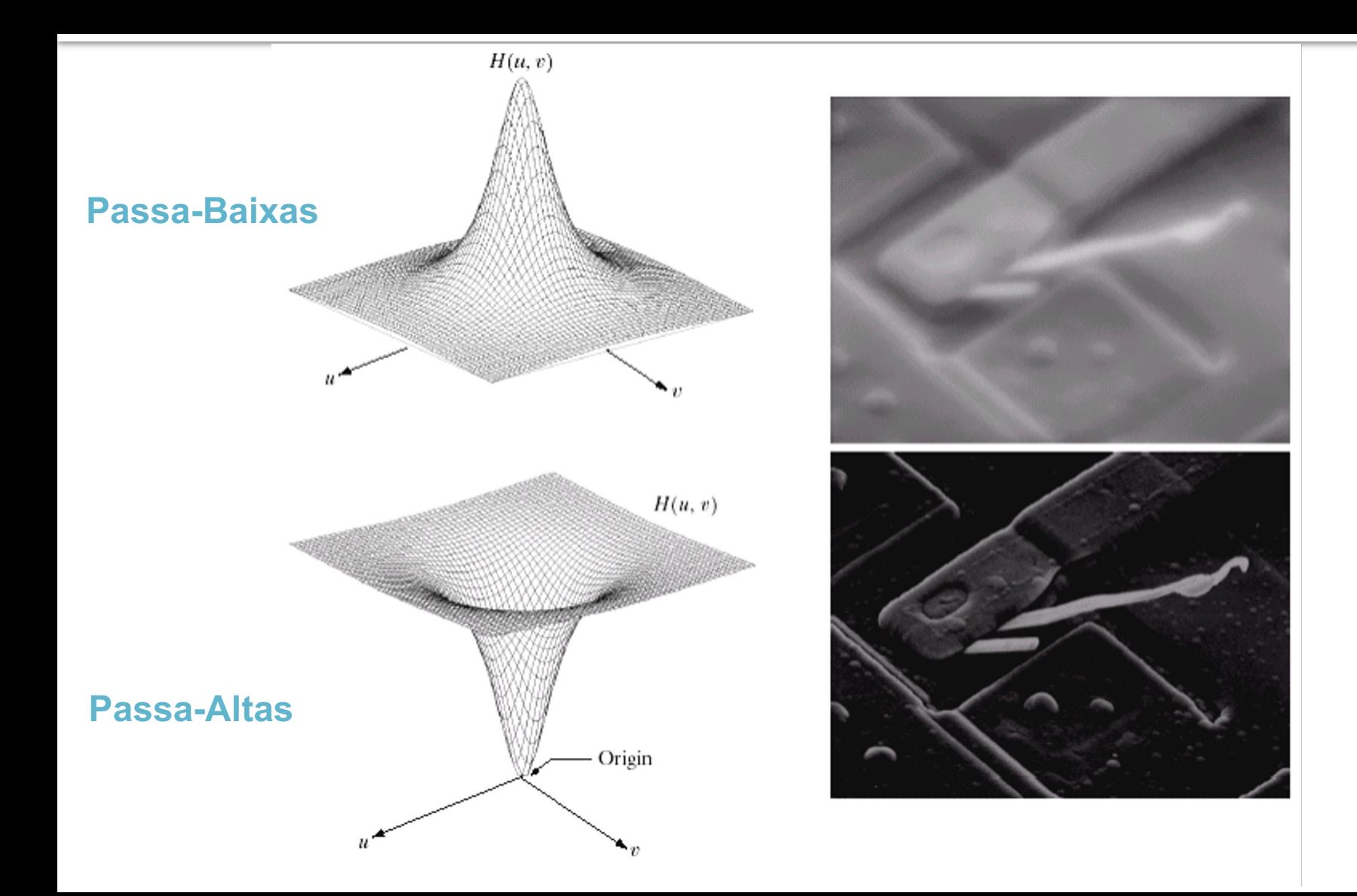

# **Efeito dos filtros**

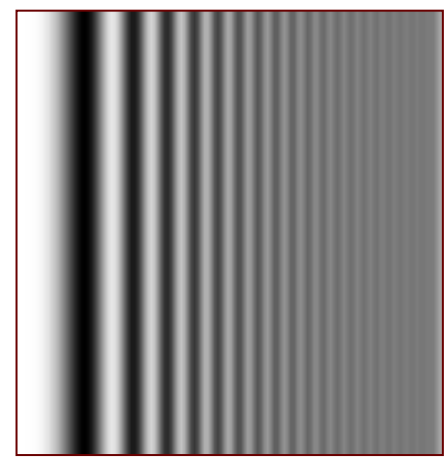

Filtro passa-baixa

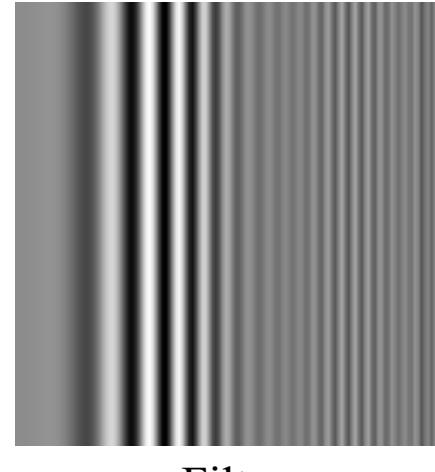

Filtro passa-banda

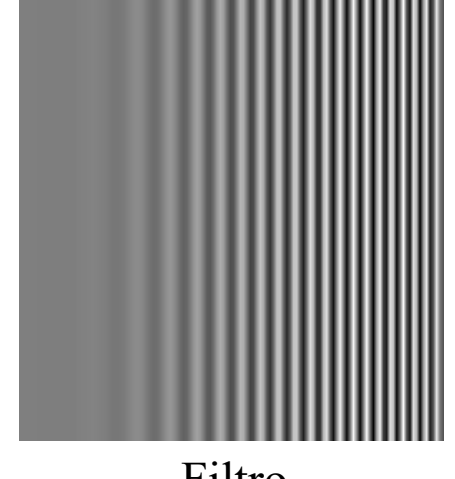

Filtro passa-alta

#### **Os Filtros devem ser circulares e concêntricos**

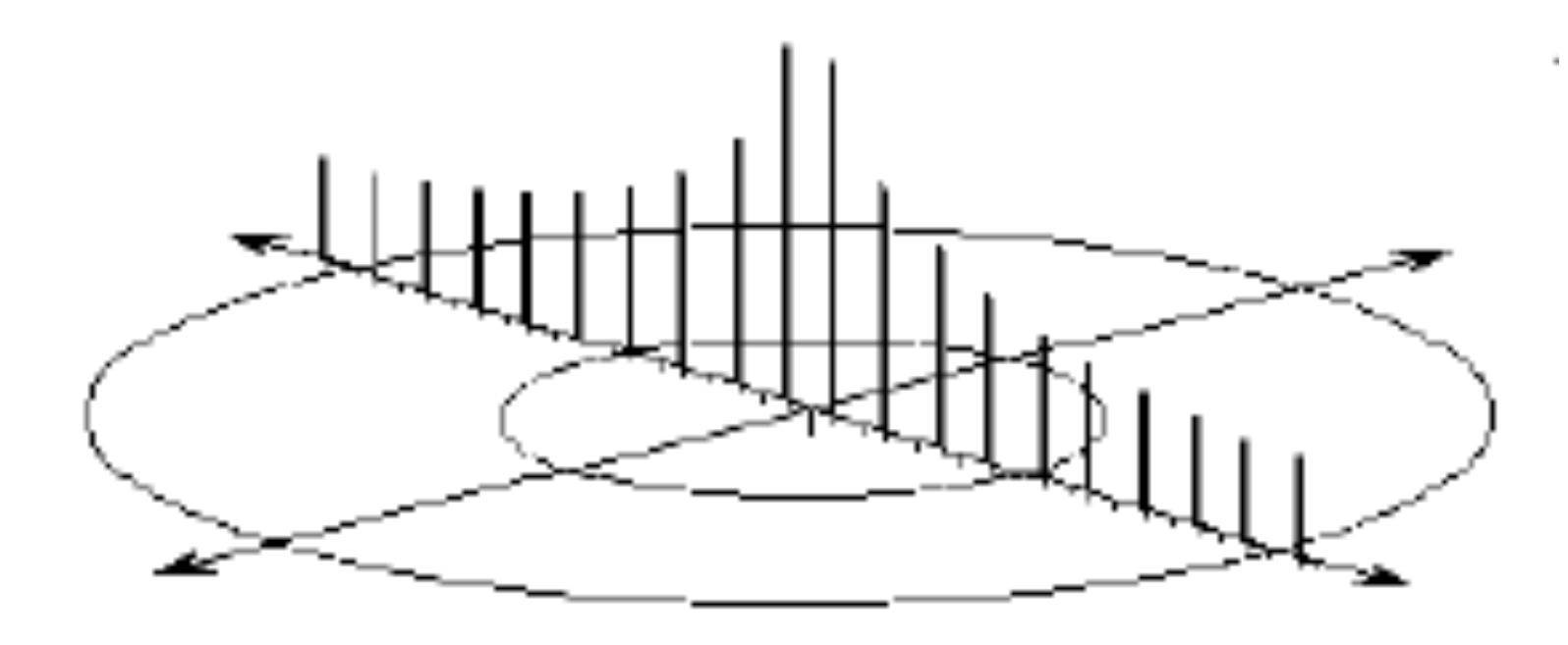

## Filtros Passa-Baixa

- Retira (ou atenua) as ondas senoidais de alta-frequência espacial, ou seja, que estão acima da frequência de corte  $(D_0)$  definida na construção do filtro;
- Mantém apenas as ondas senoidais de baixa-frequência espacial, ou seja, que estão abaixo da frequência de corte  $(D_0);$
- Não há aumento na amplitude de nenhuma onda senoidal do espectro de Fourier da imagem;
- Podem ser de vários tipos. Os mais comuns são: Ideal, Butterworth e Gaussiano.

#### Filtro Passa-Baixa Ideal

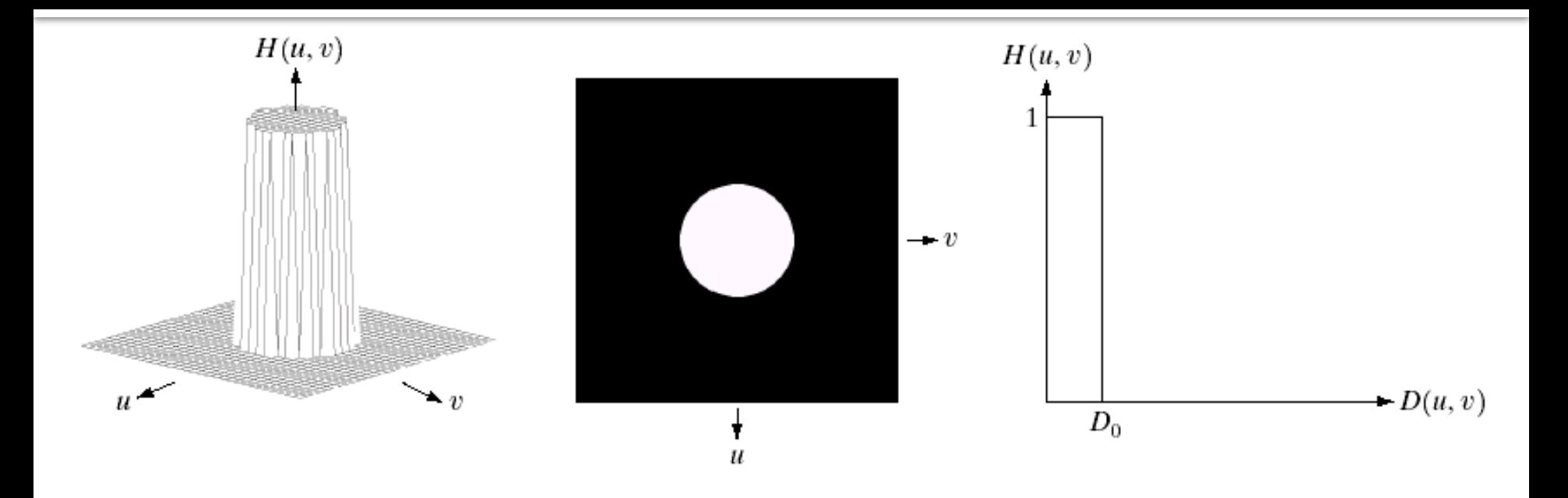

$$
H (u,v) = \begin{cases} 1 \text{, se } D (u,v) \le D_0 \\ 0 \text{, se } D (u,v) > D_0 \end{cases}.
$$

• Todas as ondas senoidais de frequência acima da frequência de corte  $(D_0)$  são retiradas da imagem;

• As ondas de frequências mais baixas que  $D_0$  não são alteradas.

#### Filtro Passa-Baixas **Ideal**:

Resultados obtidos à medida que se aumenta a frequência de corte

#### Efeito indesejado de *ringing*

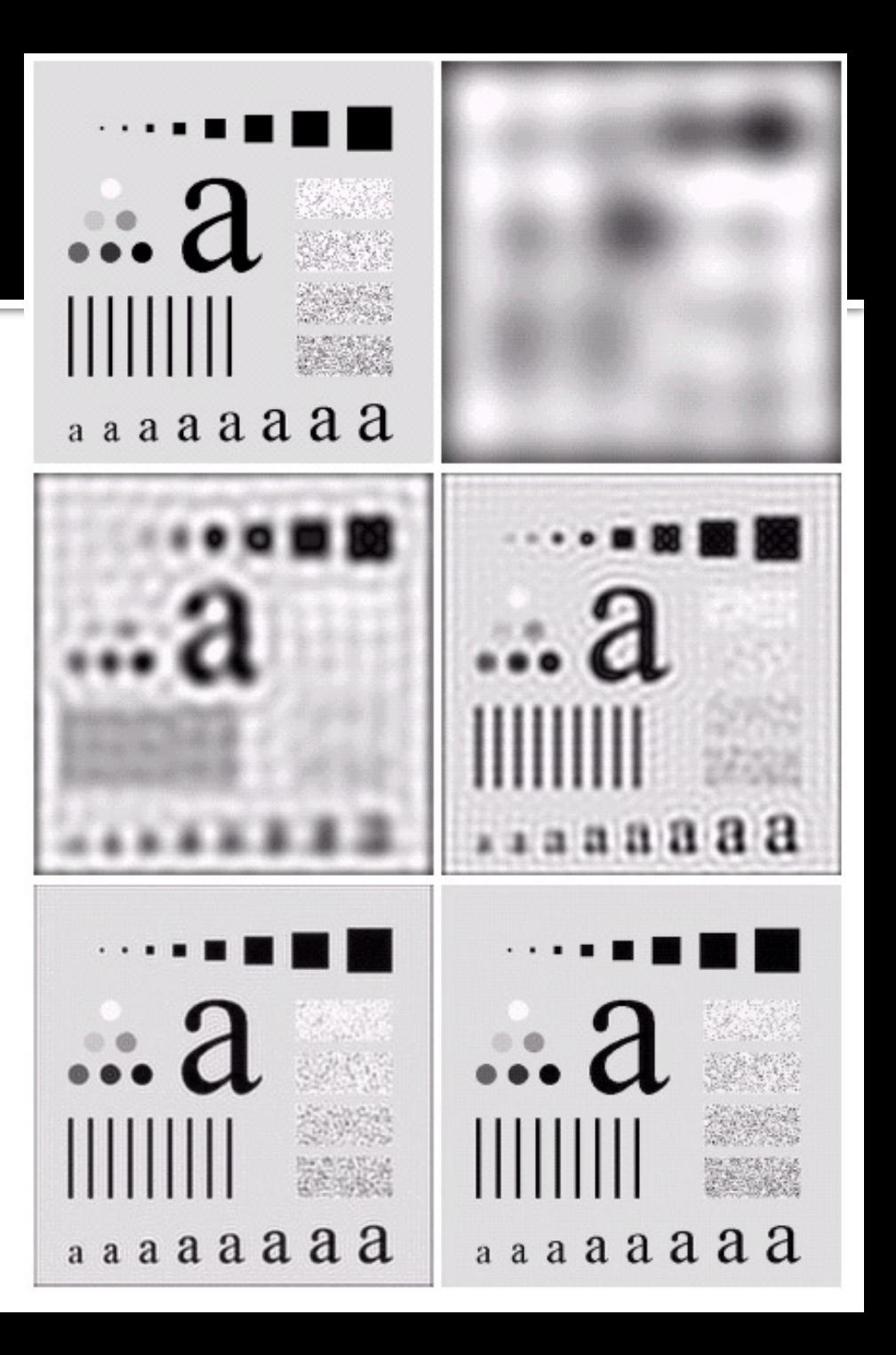

### Filtro Passa-Baixa **Butterworth**

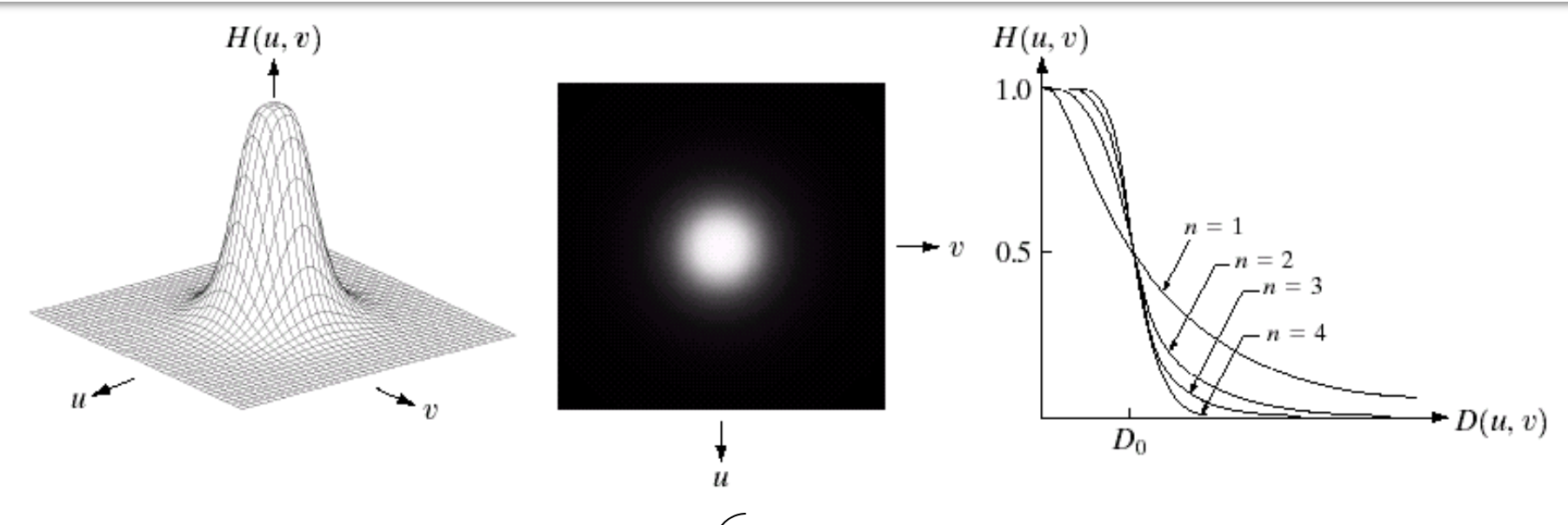

$$
H(u, v) = \frac{1}{1 + \left[\frac{D(u, v)}{D_0}\right]^{2n}}
$$

 $\bullet$  A frequência de corte (D<sub>0</sub>) define o valor onde a amplitude da onda é reduzida em 50%;

• As ondas de alta-frequência são cada vez mais atenuadas na imagem a medida que são maiores que  $D_0$ , ou seja, o filtro possui transição mais suave que o filtro ideal;

• O valor de *n* (ordem do filtro) determina a "suavidade" do filtro.

#### Filtro Passa-Baixa **Butterworth** (n=2)

Resultados obtidos à medida que se aumenta a frequência de corte

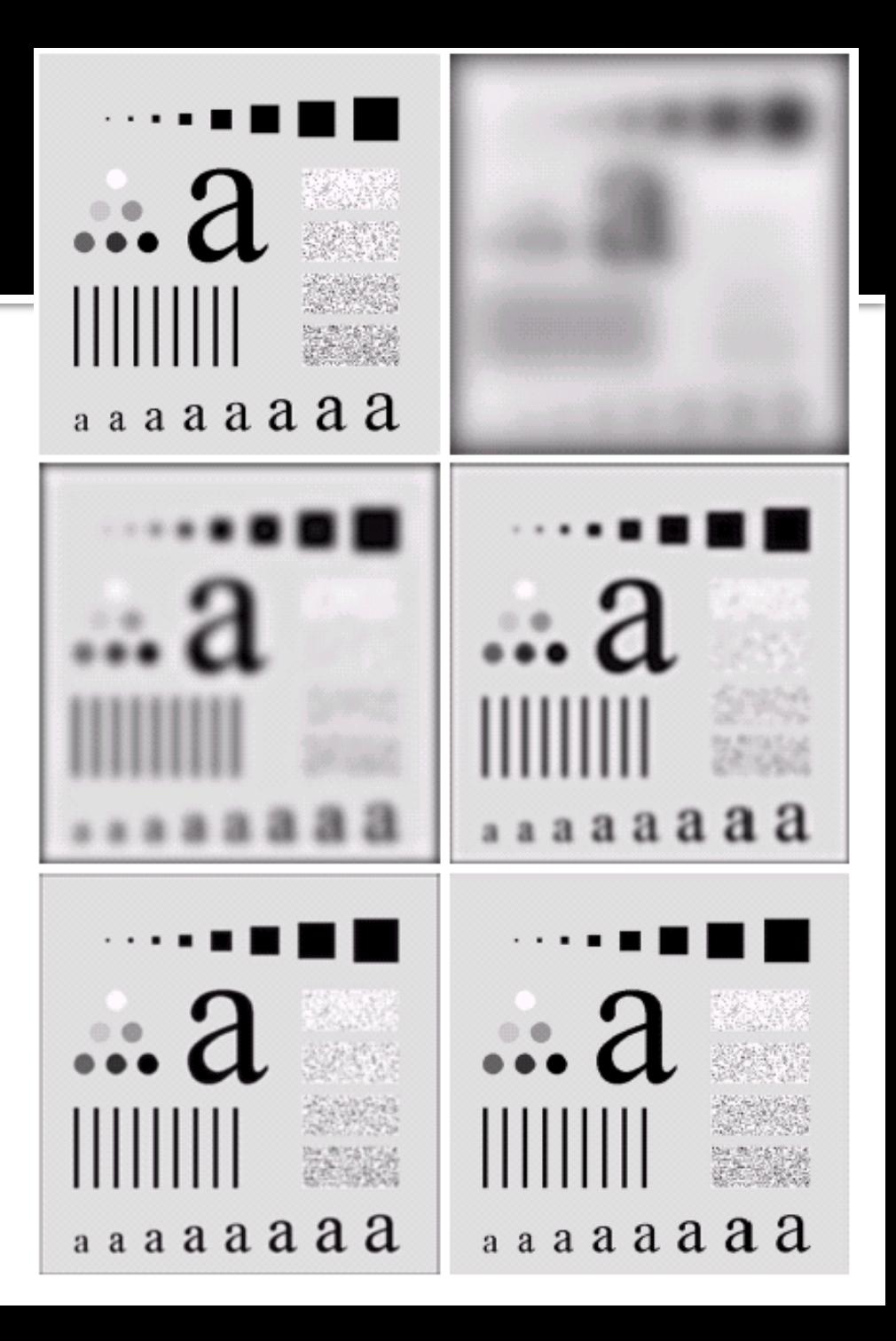

#### Filtro PB Ideal Filtro PB Butterworth

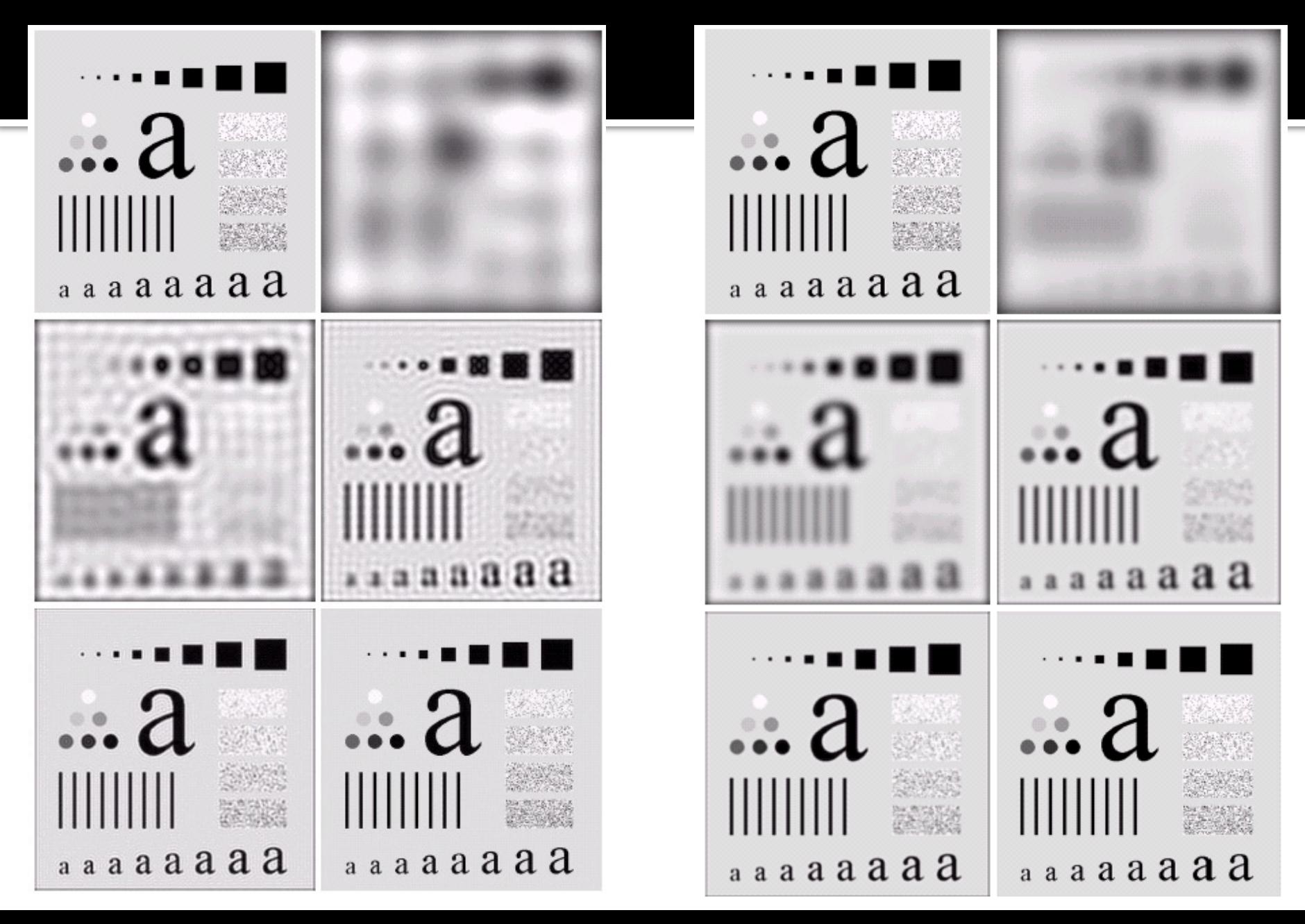

## Filtro Passa-Baixa **Gaussiano**

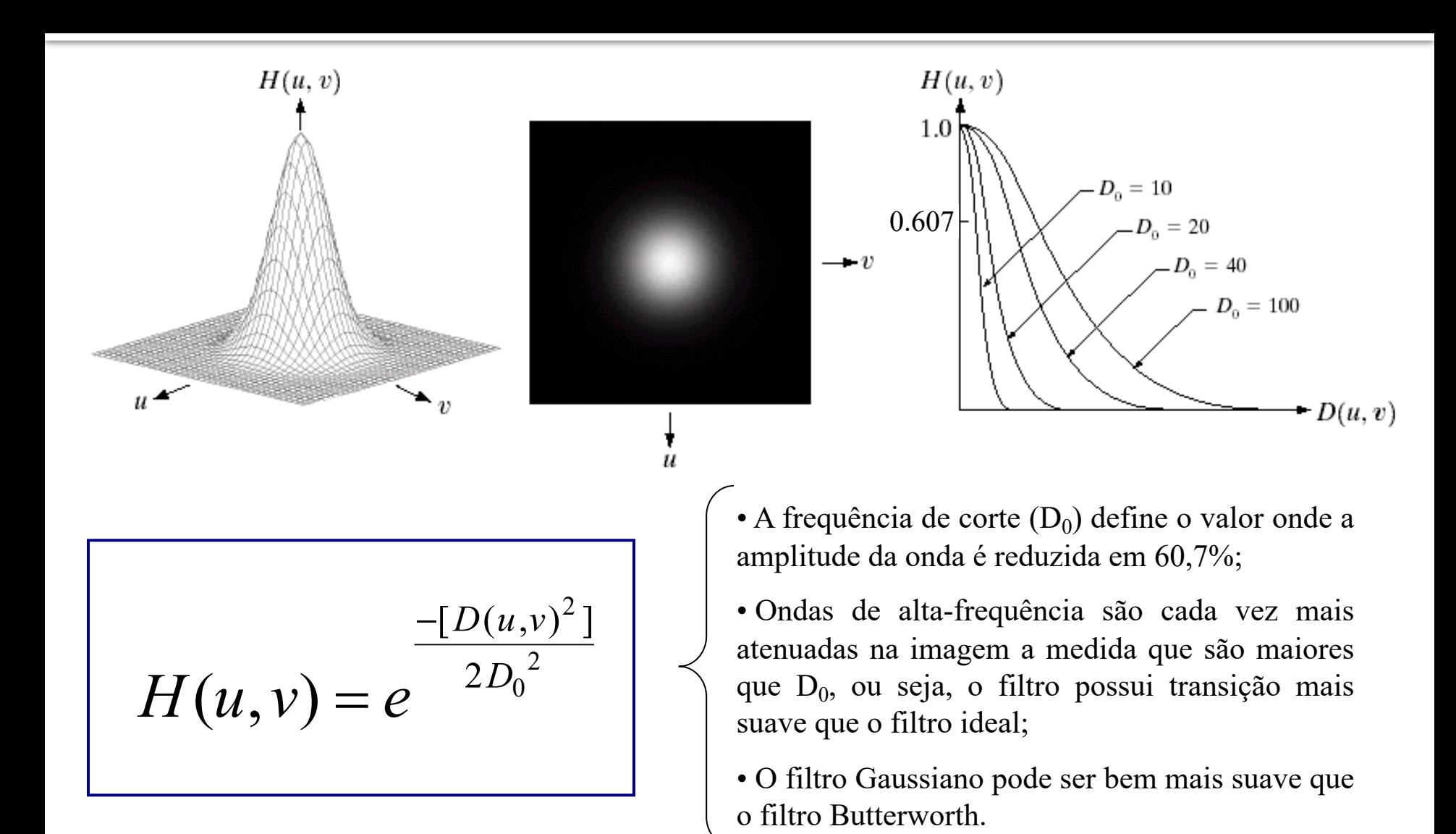

## Filtro Passa-Baixa **Gaussiano**

#### Resultados obtidos à medida que se aumenta a frequência de corte

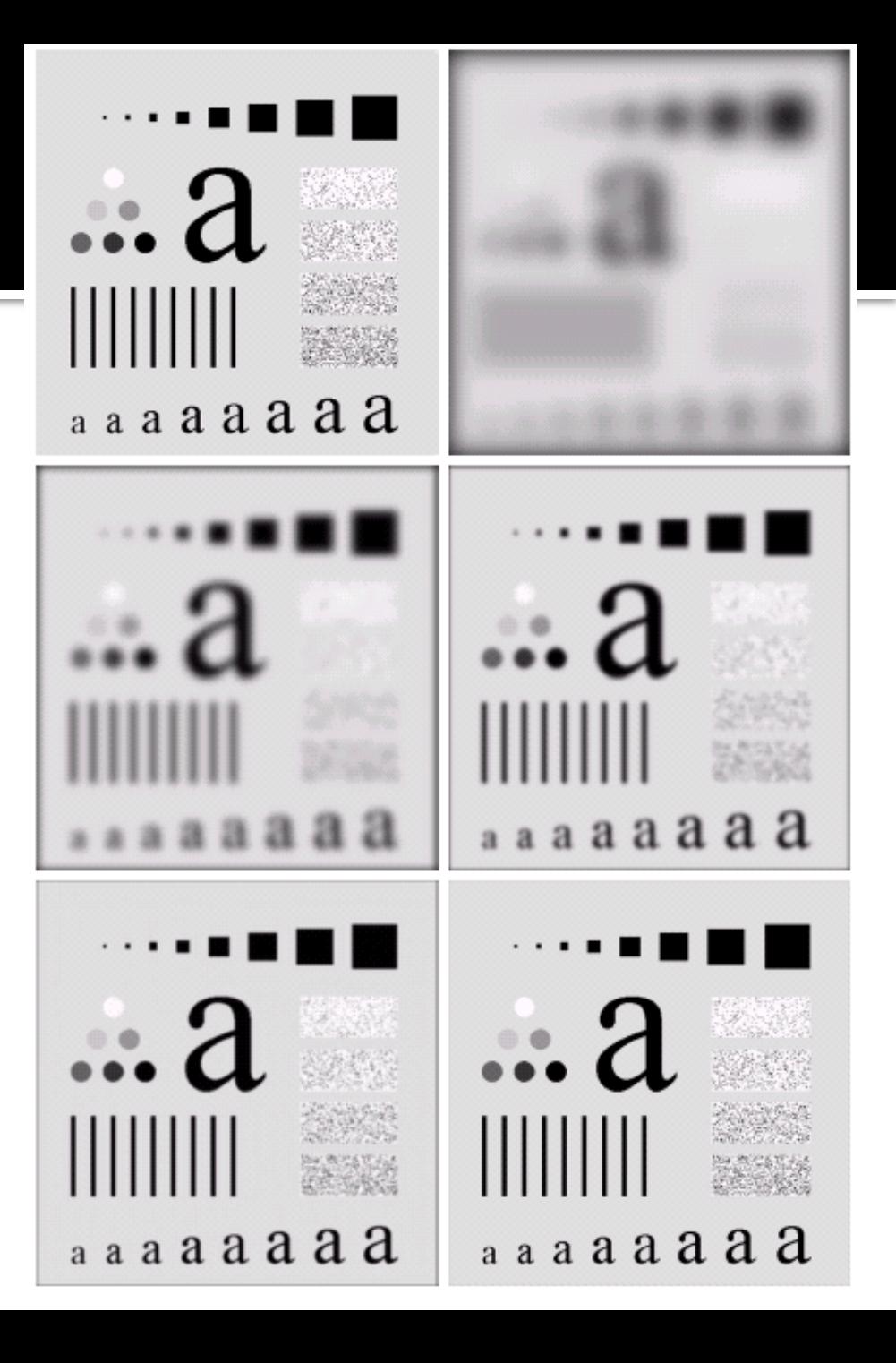

#### Filtro PB Butterworth (n=2) Filtro PB Gaussiano

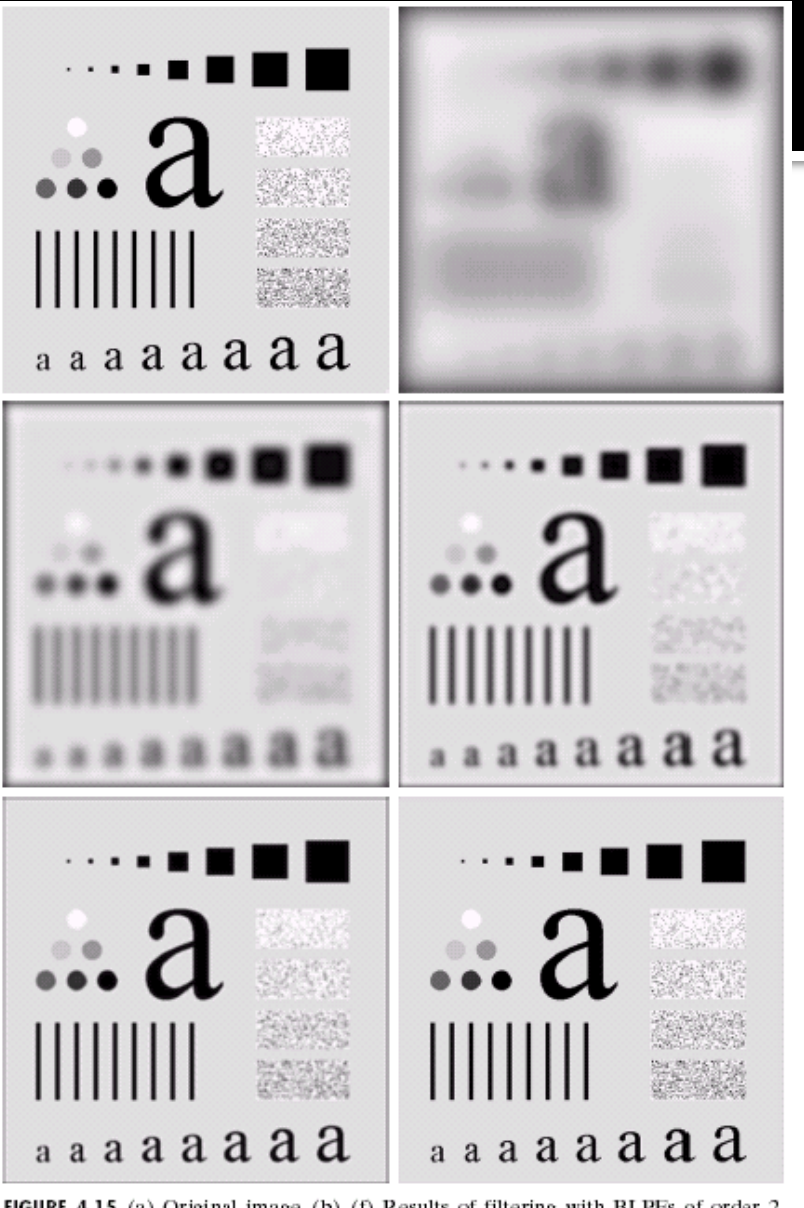

FIGURE 4.15 (a) Original image. (b)-(f) Results of filtering with BLPFs of order 2, with cutoff frequencies at radii of  $5$ ,  $15$ ,  $30$ ,  $80$ , and  $230$ , as shown in Fig.  $4.11(b)$ . Compare with Fig. 4.12.

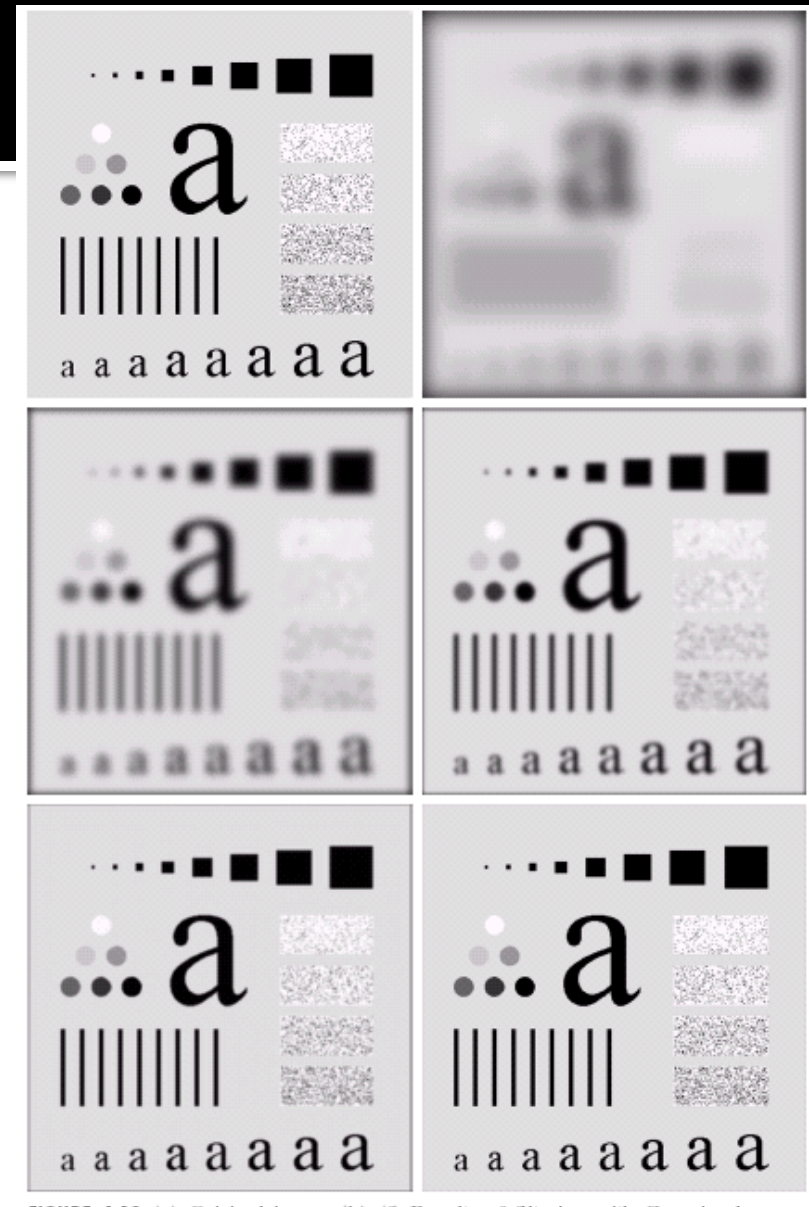

FIGURE 4.18 (a) Original image. (b)–(f) Results of filtering with Gaussian lowpass filters with cutoff frequencies set at radii values of 5, 15, 30, 80, and 230, as shown in Fig. 4.11(b). Compare with Figs. 4.12 and 4.15.

## Filtros Passa-Alta

- Retira (ou atenua) as ondas senoidais de baixafrequência espacial, ou seja, que estão abaixo da frequência de corte  $(D_0)$  definida na construção do filtro;
- Mantém apenas as ondas senoidais de alta-frequência espacial, ou seja, que estão acima da frequência de corte  $(D_0);$
- Não há aumento na amplitude de nenhuma onda senoidal do espectro de Fourier da imagem;
- Podem ser de vários tipos. Os mais comuns são: Ideal, Butterworth e Gaussiano.

#### Filtros Passa-Alta Ideal

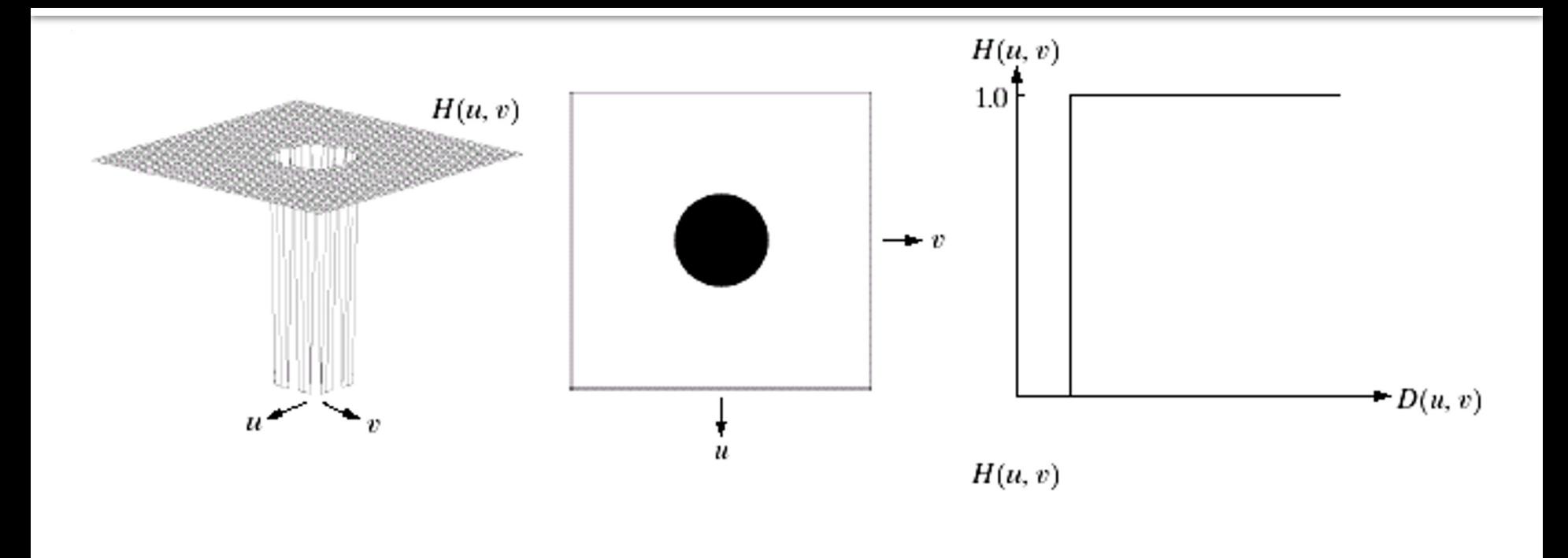

$$
H (u,v) = \begin{cases} 0 \text{ , se D } (u,v) \leq D_0 \\ 1 \text{ , se D } (u,v) > D_0 \end{cases} \prec
$$

• Todas as ondas senoidais de frequência abaixo da frequência de  $c$ orte  $(D_0)$  são retiradas da imagem;

• As ondas de frequência mais altas que  $D_0$  não são alteradas.

## Filtro Passa-Alta **Ideal**

#### **Resultados obtidos à medida que se aumenta a frequência de corte**

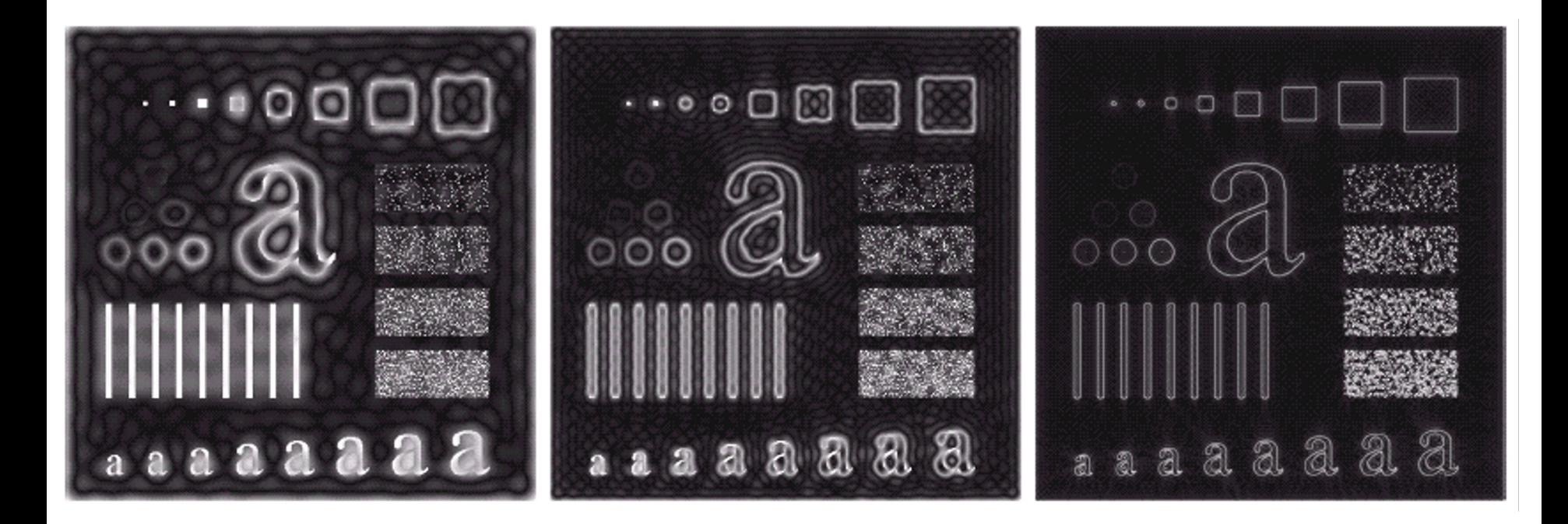

#### Efeito indesejado de *ringing*

## Filtro Passa-Alta **Butterworth**

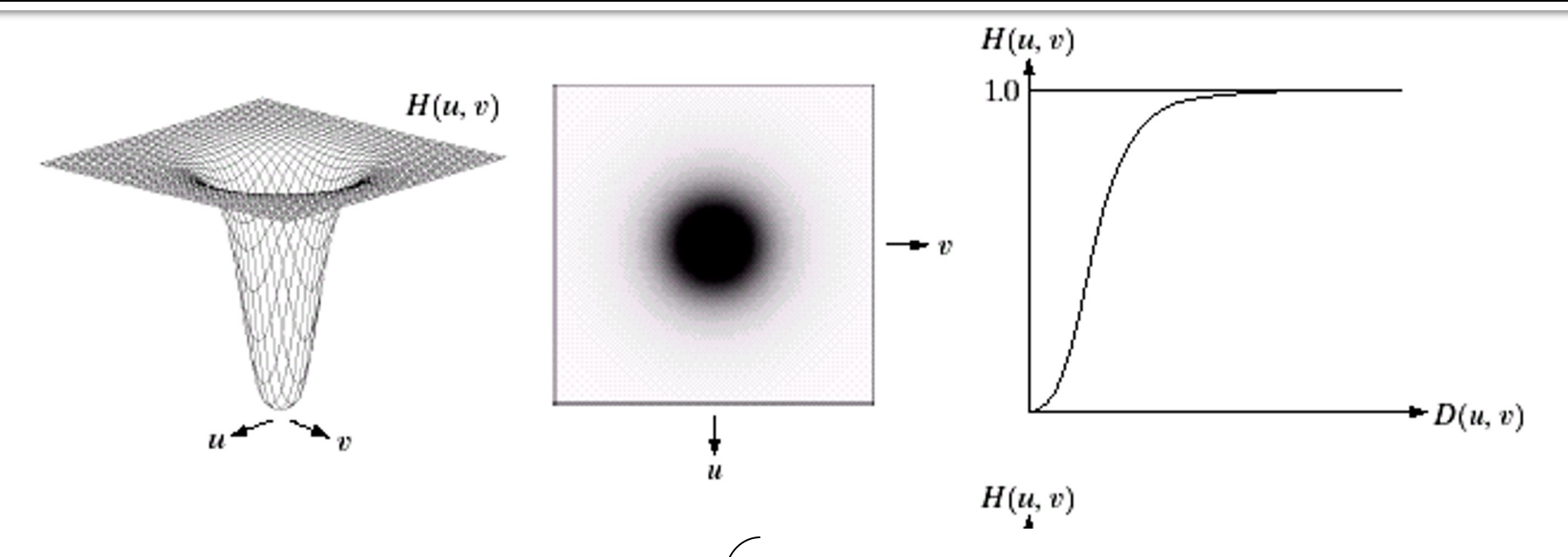

$$
H(u,v) = \frac{1}{1 + \left[\frac{D_0}{D(u,v)}\right]^{2n}}
$$

 $\bullet$  A frequência de corte (D<sub>0</sub>) define o valor onde a amplitude da onda senoidal é reduzida em 50%;

• Ondas de baixa-frequência são cada vez mais atenuadas na imagem a medida que são menores que  $D_0$ , ou seja, o filtro possui transição mais suave que o filtro ideal;

• O valor de *n* (ordem do filtro) determina a "suavidade" do filtro.

# Filtro Passa-Alta **Butterworth** (n=2)

#### **Resultados obtidos à medida que se aumenta a frequência de corte**

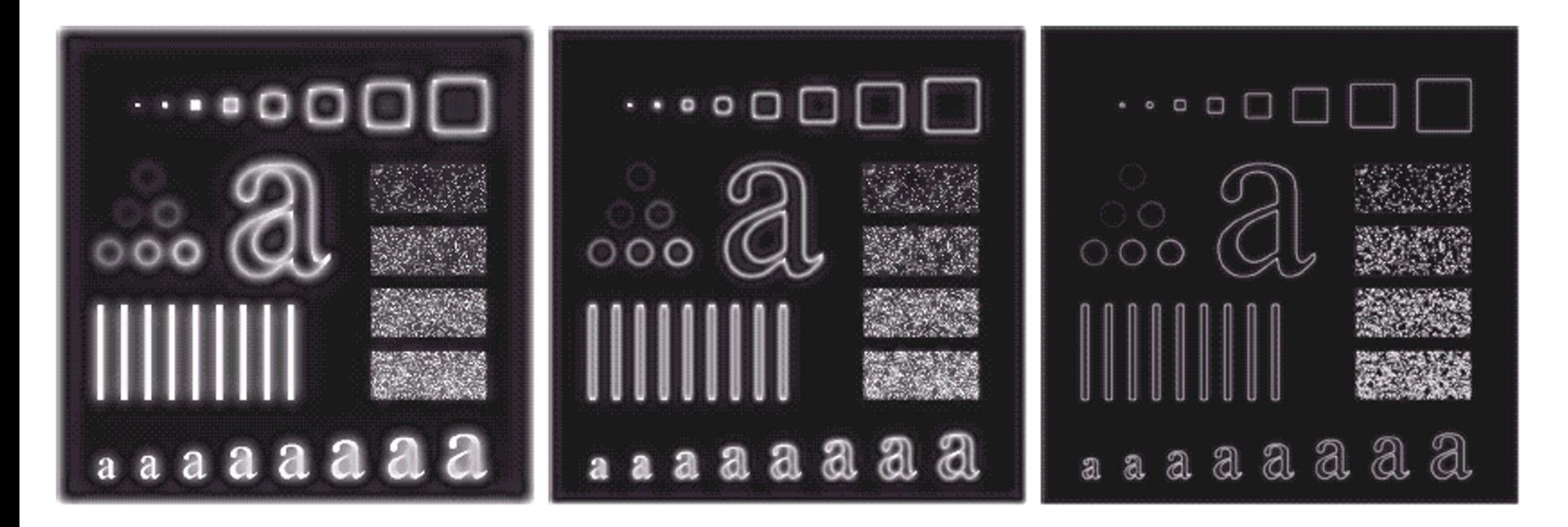

### Filtros Passa-Alta

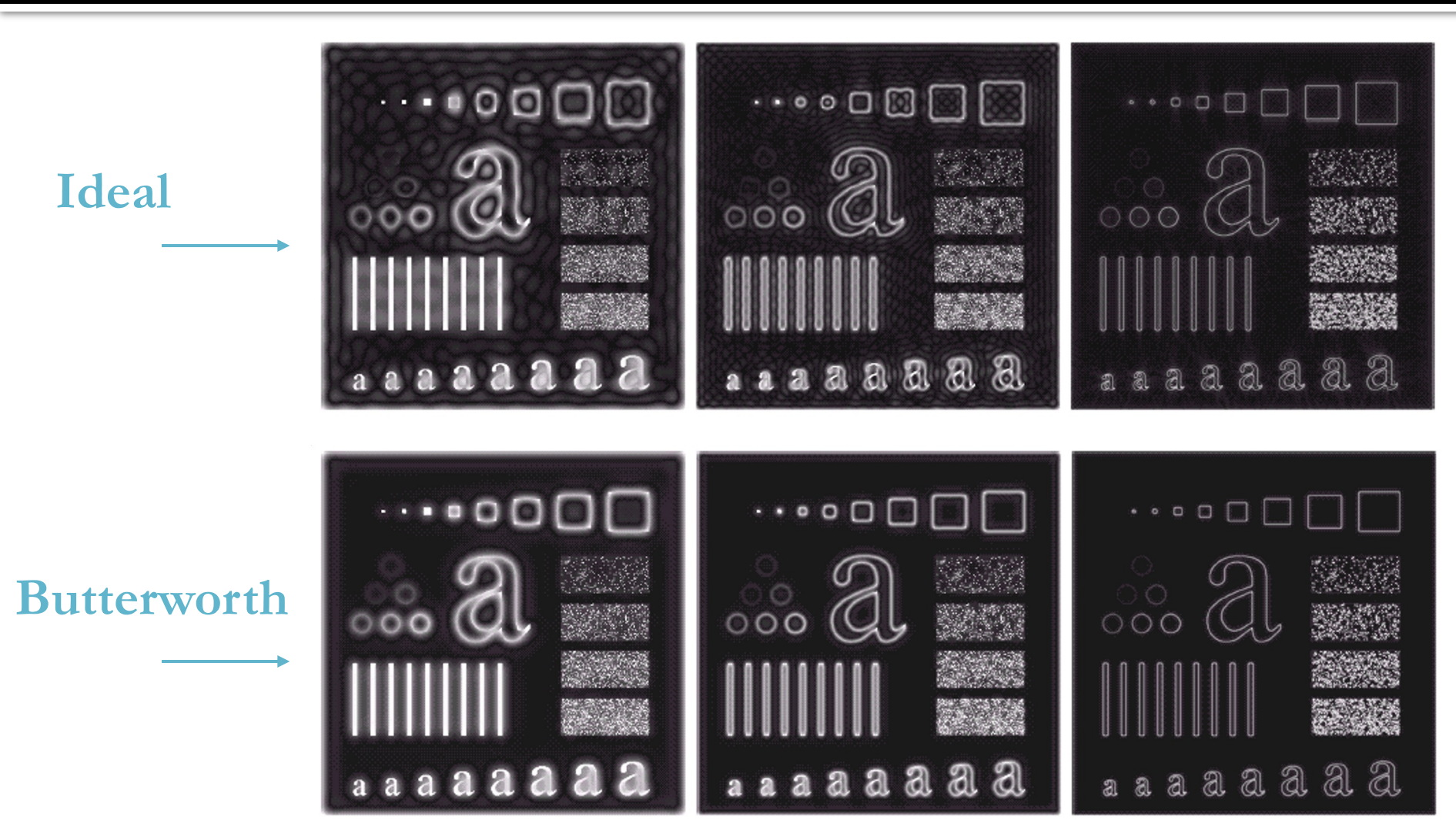

#### Filtro Passa-Alta **Gaussiano**

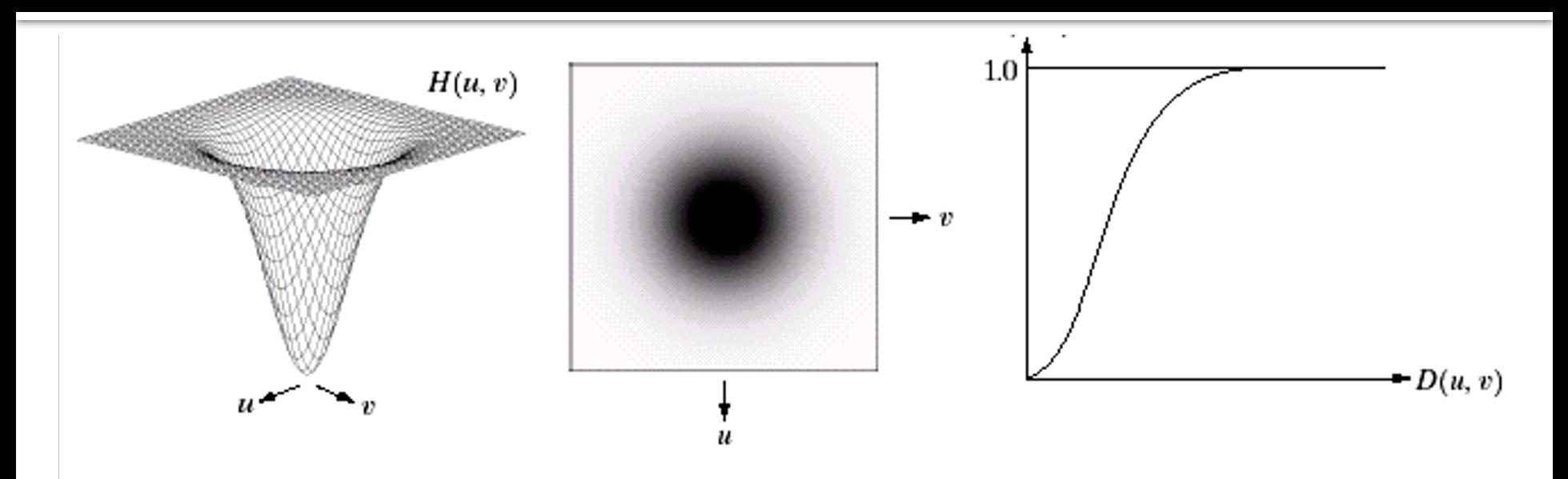

$$
H(u,v) = 1 - e^{-\frac{-[D(u,v)^2]}{2D_0^2}}
$$

• A frequência de corte  $(D_0)$  define o valor onde a amplitude da onda senoindal é reduzida em 60,7%;

• Ondas de baixa-frequência são cada vez mais atenuadas na imagem a medida que são menores que  $D_0$ , ou seja, o filtro possui transição mais suave que o filtro ideal;

• O filtro Gaussiano pode ser bem mais suave que o filtro Butterworth.

## Filtro Passa-Alta **Gaussiano**

#### **Resultados obtidos à medida que se aumenta a frequência de corte**

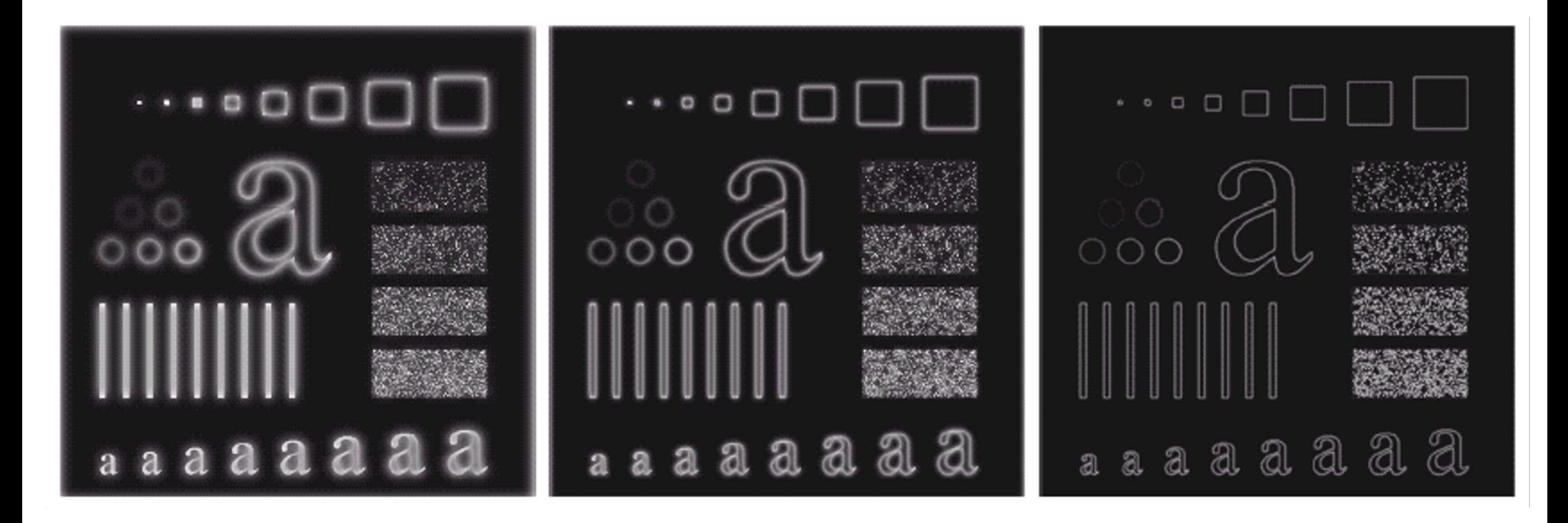

### Filtros Passa-Alta

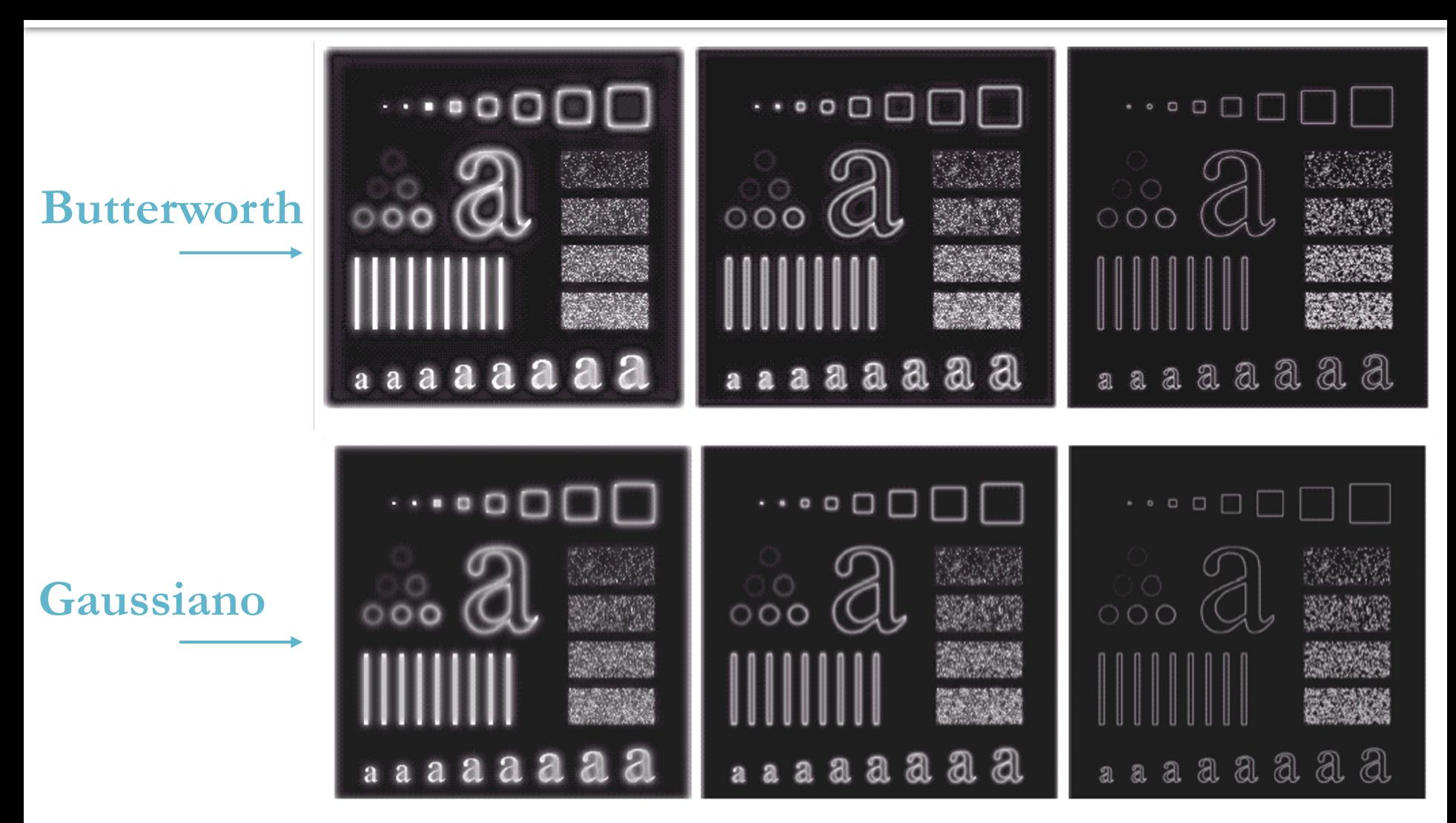

**Filtros** 

# **Rejeita-Banda e**

**Passa-Banda**

# Filtros Rejeita-Banda

- Retira (ou atenua) as ondas senoidais cujas frequências espaciais estão dentro de uma faixa (banda) definida na construção do filtro;
- Mantém apenas as ondas senoidais cujas frequências espaciais estão fora da banda definida;
- Não há aumento na amplitude de nenhuma onda senoidal do espectro de Fourier da imagem;
- São feitos a partir da combinação de filtros passa-baixa e passa-alta;
- Podem ser de vários tipos. Os mais comuns são: Ideal, Butterworth e Gaussiano.

# Filtro Rejeita-Banda **Ideal**

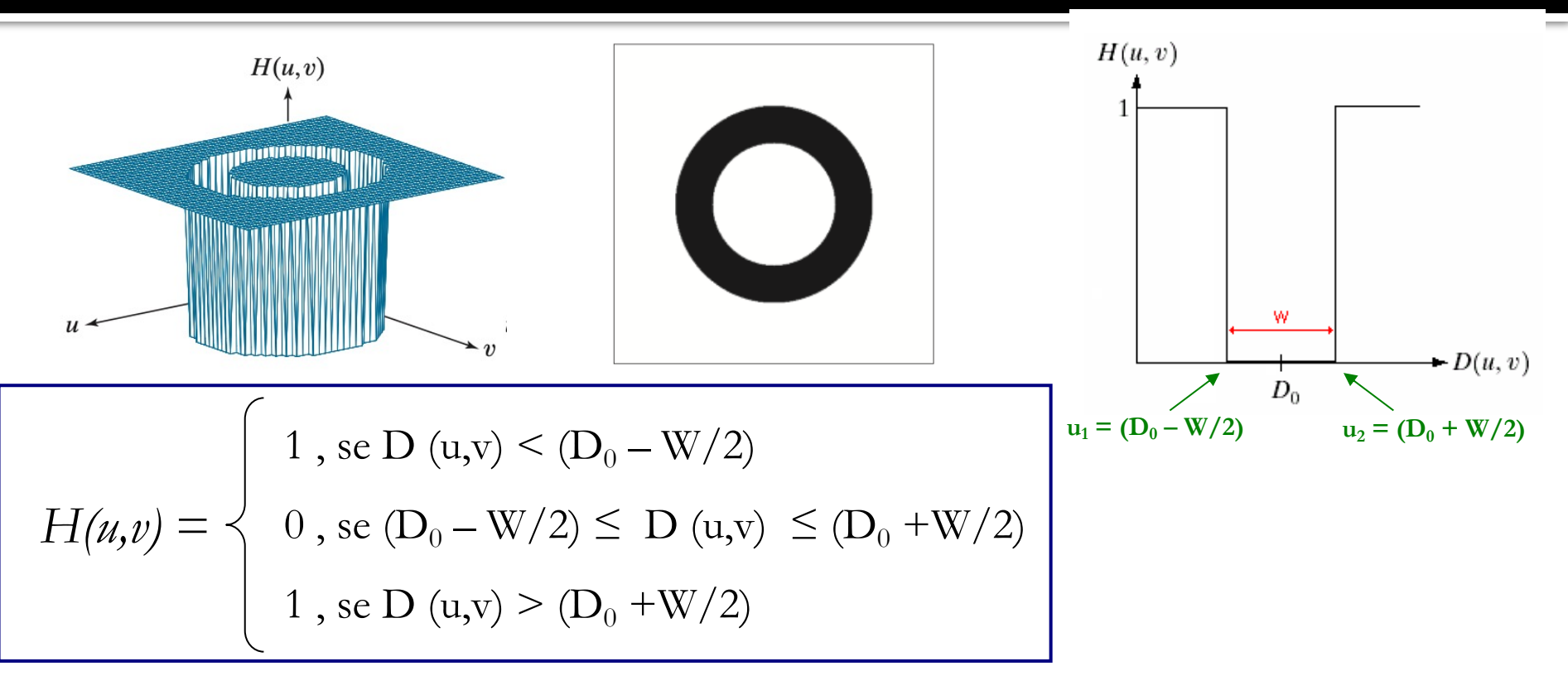

- As ondas senoidais cuja frequência espacial pertence à faixa definida por W (banda) são retiradas da imagem. As ondas cujas frequências são externas à banda W não são alteradas;
- $\bullet$  D<sub>0</sub> corresponde ao centro da banda W, onde o valor do filtro deve ser zero;
- $\bullet$  u<sub>1</sub> e u<sub>2</sub> são as frequências de corte do filtro.

# Filtro Rejeita-Banda **Ideal**

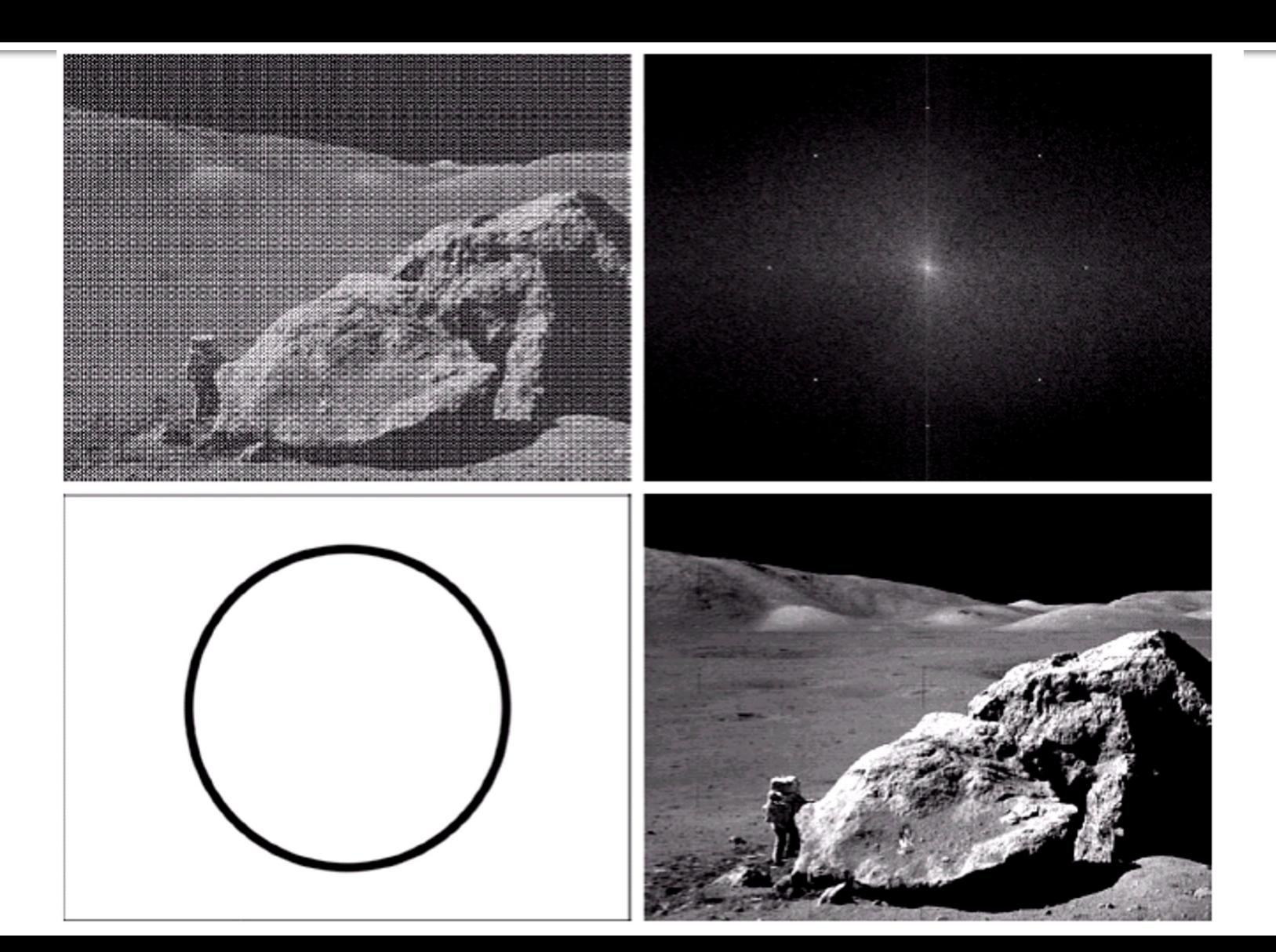

## Filtro Rejeita-Banda **Butterworth**

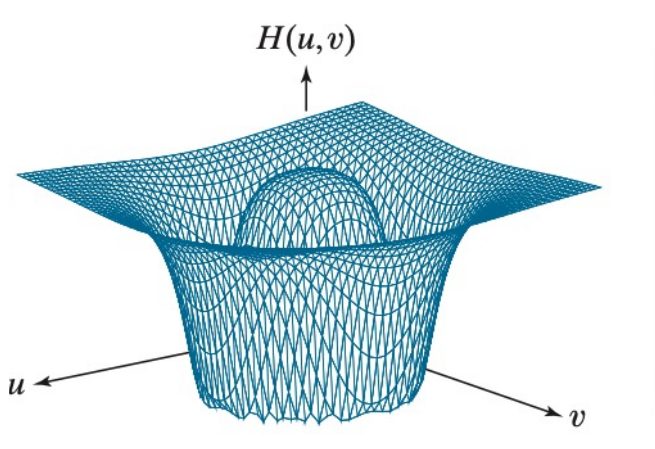

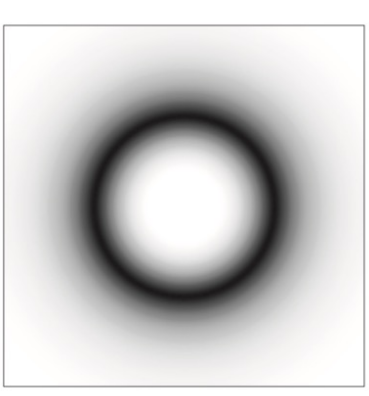

$$
H(u, v)
$$

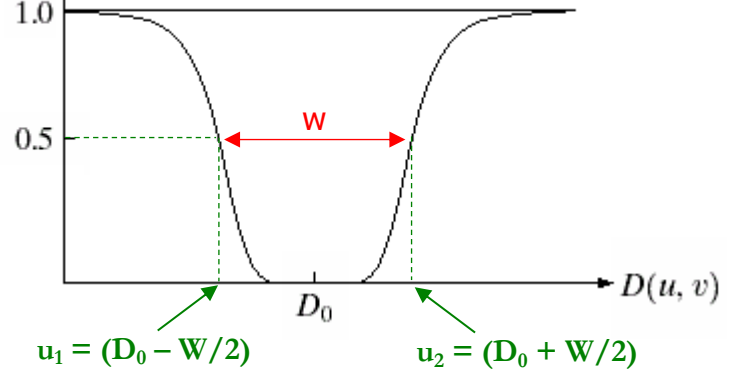

• O centro da banda  $(D_0)$  define o valor onde a amplitude do filtro é zero;

- As frequências de corte  $u_1$  e  $u_2$  definem os valores onde a amplitude da onda senoidal é reduzida em 50%;
- As ondas senoidais de frequência espacial dentro da faixa definida são cada vez mais atenuadas na imagem a medida que se aproximam de  $D_0$ , ou seja, o filtro possui transição mais suave que o filtro ideal;
- O valor de *n* (ordem do filtro) determina a "suavidade" do filtro.

$$
H(u, v) = \frac{1}{1 + \left[\frac{D(u, v) \cdot W}{D(u, v)^{2} - D_{0}^{2}}\right]^{2n}}
$$

## Filtro Rejeita-Banda **Gaussiano**

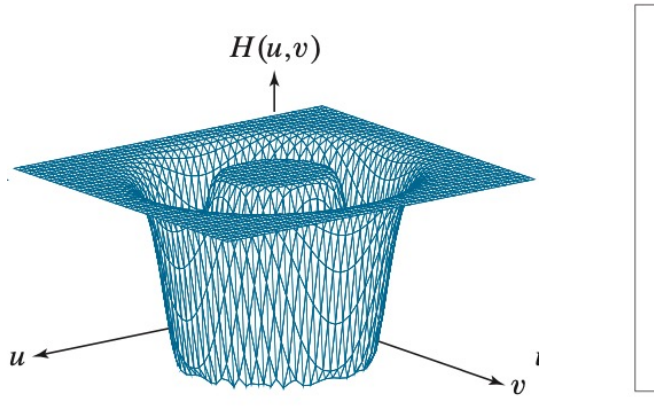

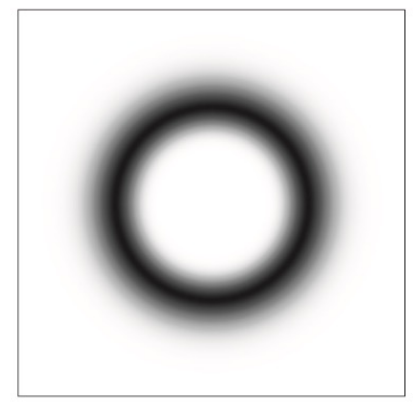

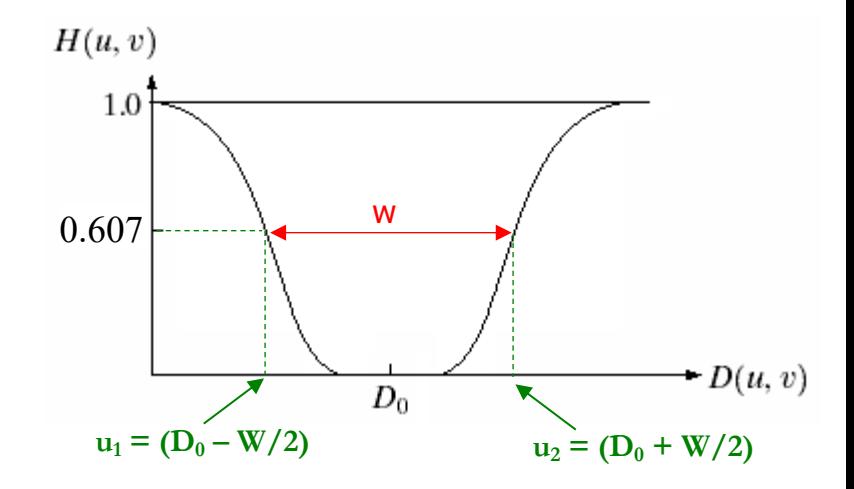

$$
H(u,v) = 1 - e^{-\left[\frac{D(u,v)^2 - D_0^2}{D(u,v)\cdot W}\right]^2}
$$

 $\bullet$  O centro da banda (D<sub>0</sub>) define o valor onde a amplitude do filtro é zero;

• As frequências de corte  $u_1$  e  $u_2$  definem os valores onde a amplitude da onda senoidal é reduzida em 60,7%;

• As ondas senoidais de frequência espacial dentro da faixa definida são cada vez mais atenuadas na imagem a medida que se aproximam de  $D_0$ , ou seja, o filtro possui transição mais suave que o filtro ideal;

• O filtro Gaussiano pode ser bem mais suave que o filtro Butterworth.

## Filtros Passa-Banda

- Retira (ou atenua) as ondas senoidais cujas frequências espaciais estão fora de uma faixa (banda) definida na construção do filtro;
- Mantém apenas as ondas senoidais cujas frequências espaciais estão dentro da banda definida;
- Não há aumento na amplitude de nenhuma onda senoidal do espectro de Fourier da imagem;
- São feitos a partir da combinação de filtros passa-baixa e passa-alta;
- Podem ser de vários tipos. Os mais comuns são: Ideal, Butterworth e Gaussiano.

# Filtros Passa-Banda

As equações dos filtros Passa-Banda podem ser obtidos a partir das equações dos filtros Rejeita-Banda:

# $H(u, v)_{PR} = 1 - H(u, v)_{RR}$

O centro da banda (*D0*) define o valor onde a amplitude do filtro é 1.

## Filtro Passa-Banda **Ideal**

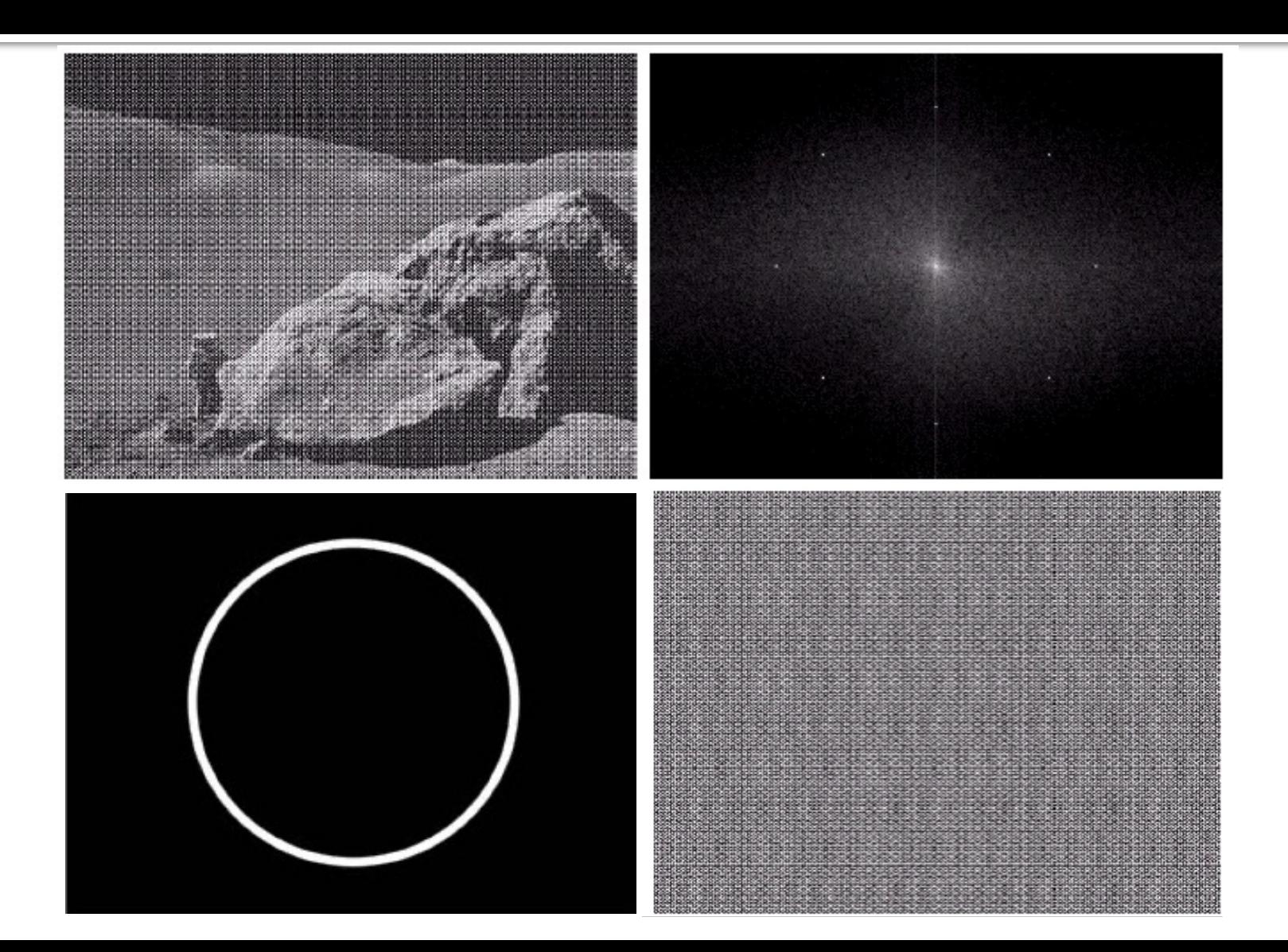

**Relação entre a posição do pixel e a frequência espacial**

# DFT 2-D

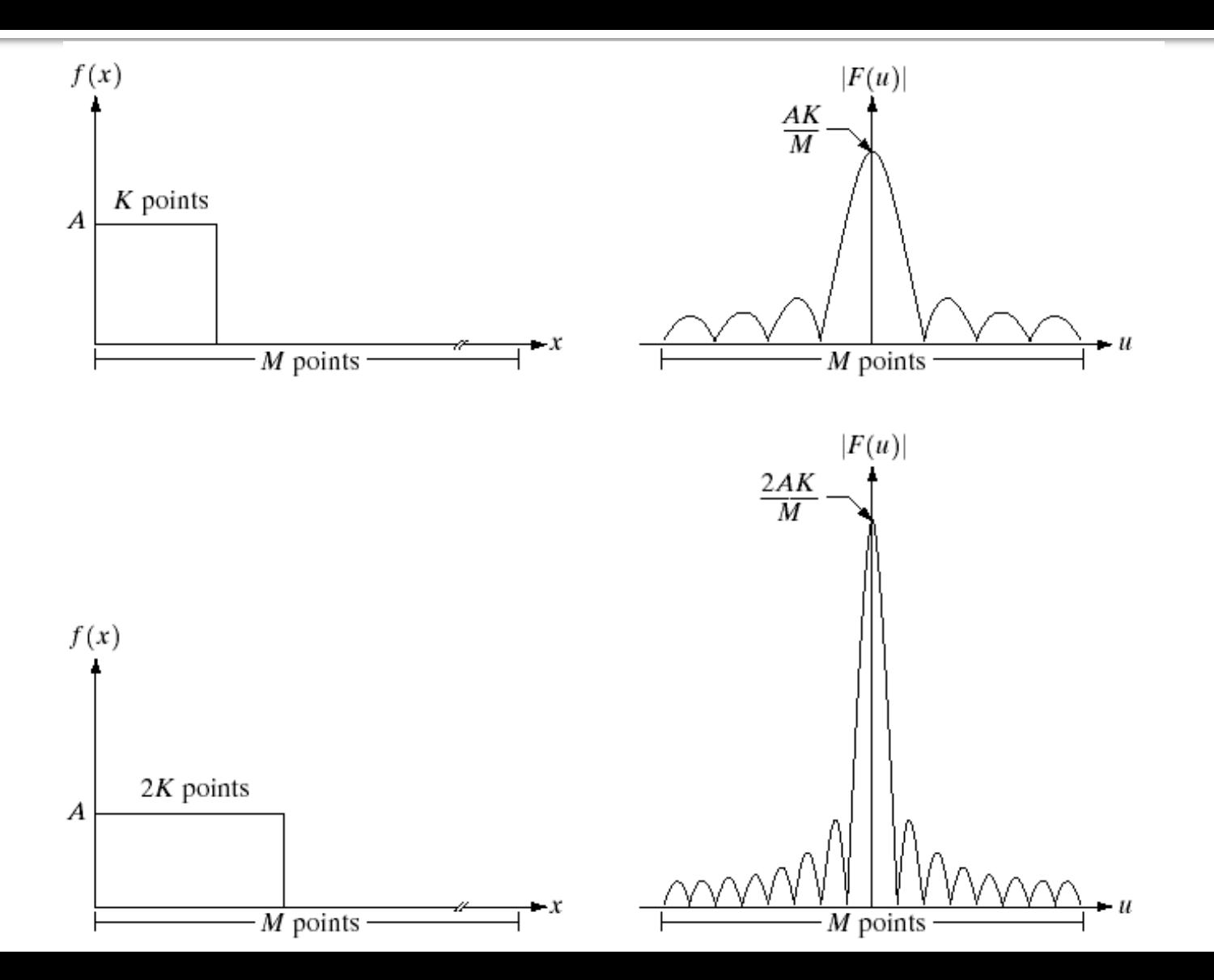

**Intervalo de frequência a partir do centro (passo)**

#### *Imagem M x N pixels*

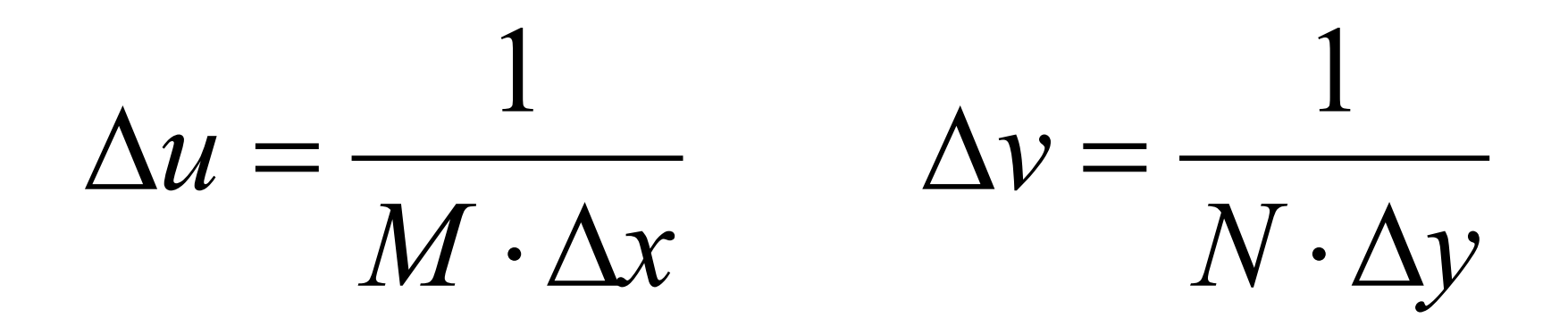
Em uma imagem digital, qual o valor da frequência máxima representada no espectro de Fourier?

Intervalo de frequência a partir 
$$
\Delta u = \frac{1}{M \cdot \Delta x}
$$

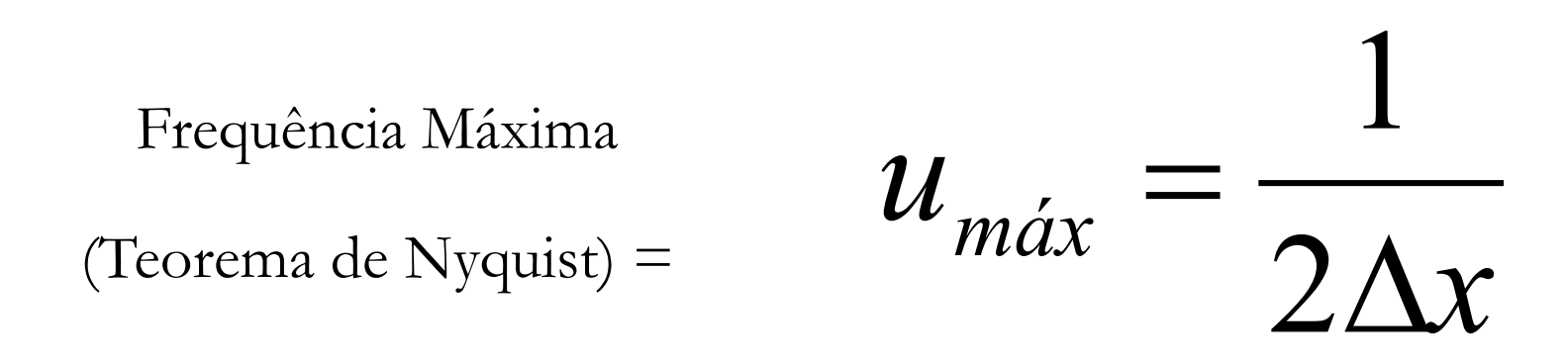

### *Image Padding*

**Preenchimento da imagem para resolver o problema com as bordas**

### Solução para os pixels das bordas na Convolução:

Podem ser usadas quatro soluções:

- 1. Preenchimento da imagem com qualquer valor (geralmente zeros) antes do cálculo da imagem final (*padding*) (*constant\**);
- 2. Espelhamento dos pixels das bordas (*reflect\**);
- 3. Replicação dos pixels das bordas (*replicate\**);
- 4. Convolução periódica ou circular (*wrap\**);

*\* Função usada pelo Python*

# Multiplicação e Convolução

 $f(x, y) * g(x, y) \Leftrightarrow F(u, v)G(u, v)$  $f(x, y)g(x, y) \Leftrightarrow F(u, v) * G(u, v)$ 

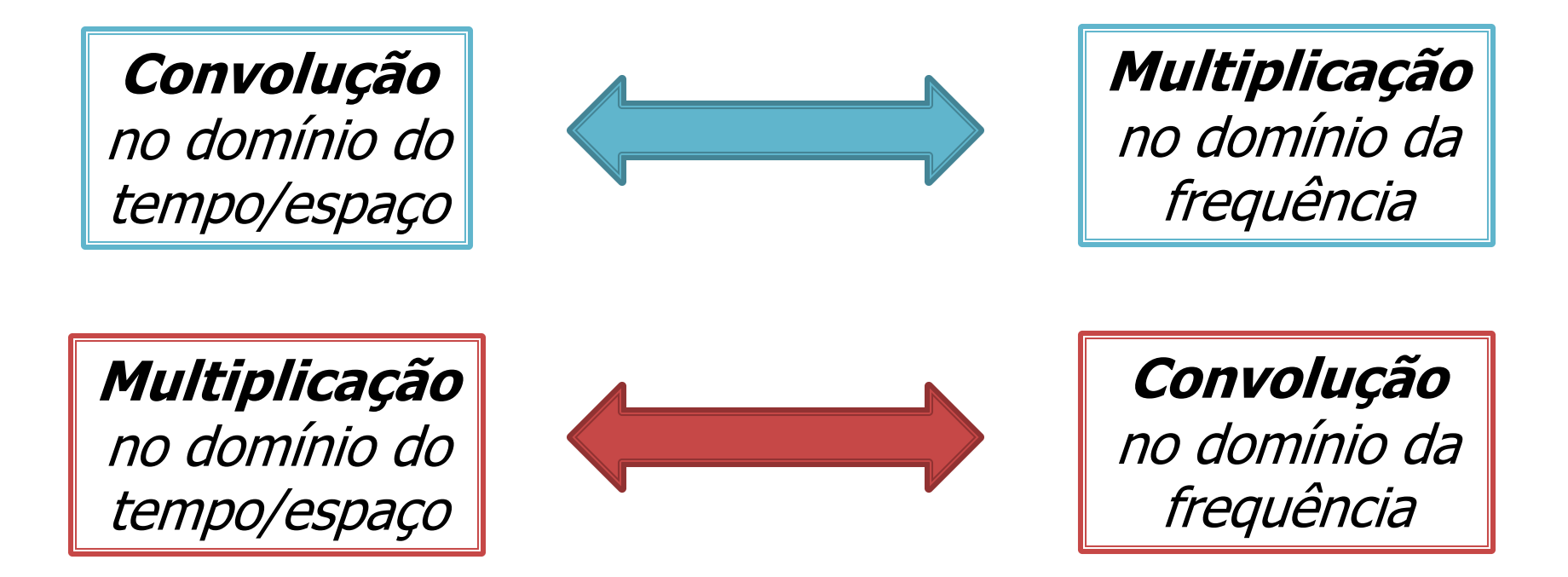

### O que acontece com as bordas da imagem para filtragem no domínio da frequência?

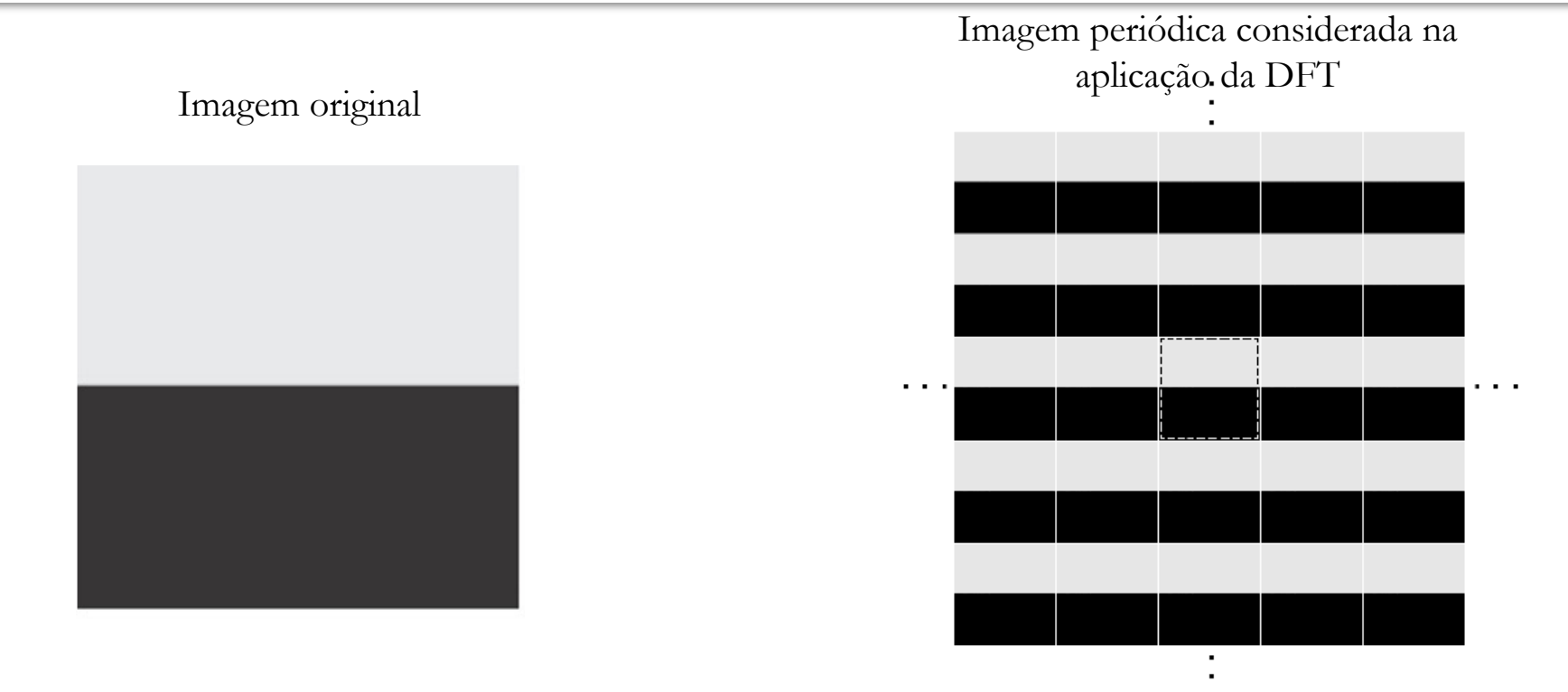

Como a DFT é periódica. A multiplicação no domínio da frequência equivale a uma convolução periódica (ou circular) no domínio do espaço.

Esse fenômeno é chamado de *Wrap-around Error*

### O que acontece com as bordas da imagem para filtragem no domínio da frequência?

Assim, se nenhum *padding* for realizado, a filtragem no domínio da frequência vai apresentar o mesmo resultado que uma convolução periódica no domínio do espaço:

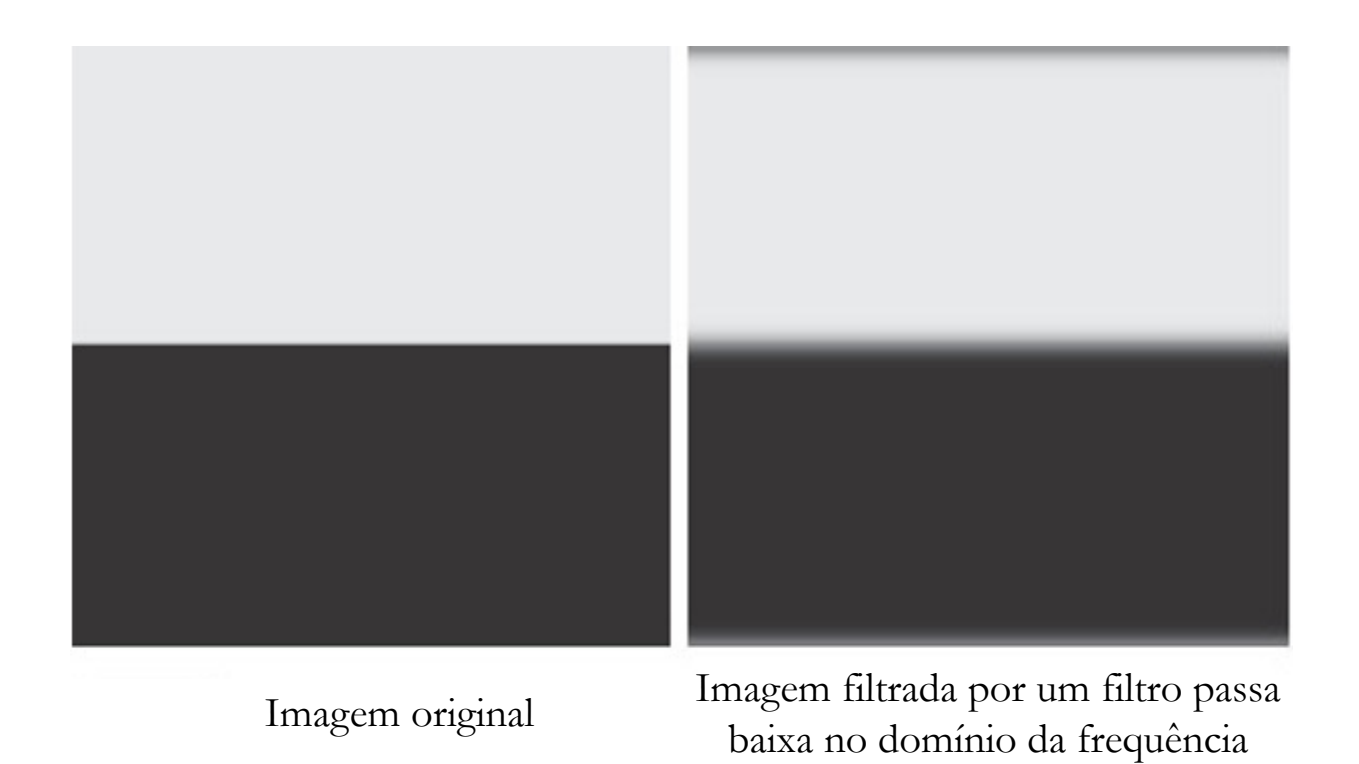

# **Image Padding**

- ¡ Se a convolução periódica não é desejável, deve-se realizar outro tipo de *padding* para resolver o problema do *wrap-around error;*
- O *padding* deve ser realizado levando-se em conta que o filtro é do mesmo tamanho da imagem, pois a filtragem é realizada no domínio da frequência;
- ¡ Assim, a dimensão da imagem, após o *padding*, deve ser de pelo menos o dobro do tamanho da imagem original.

# Image Padding - 2D

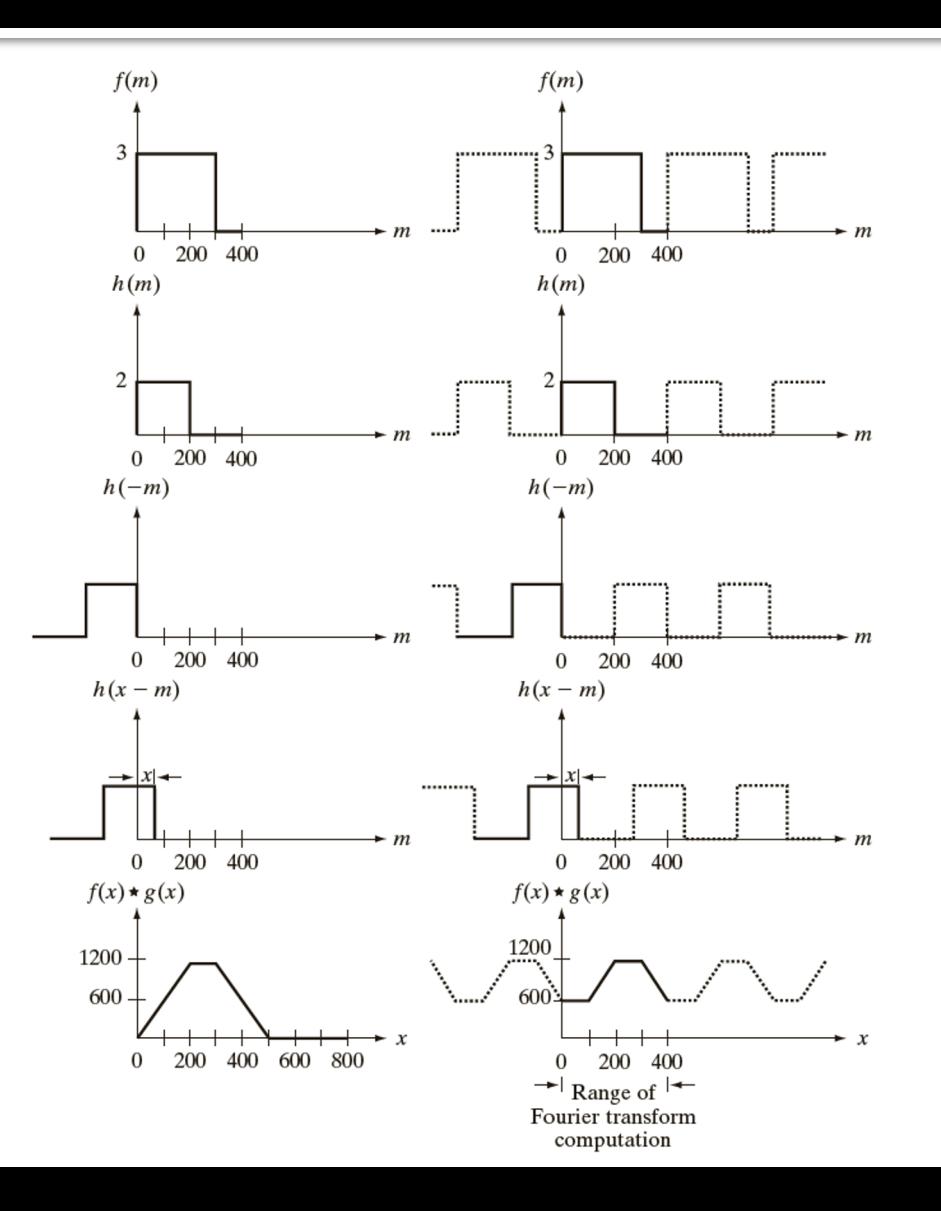

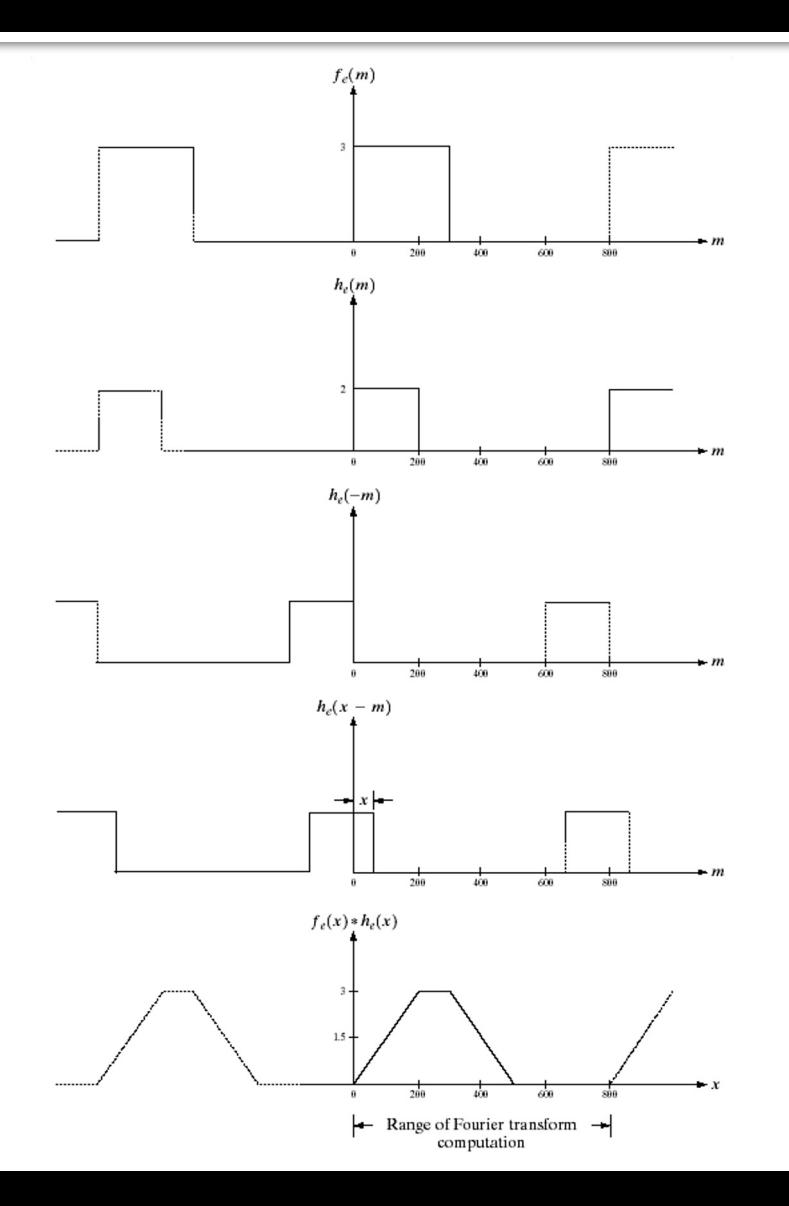

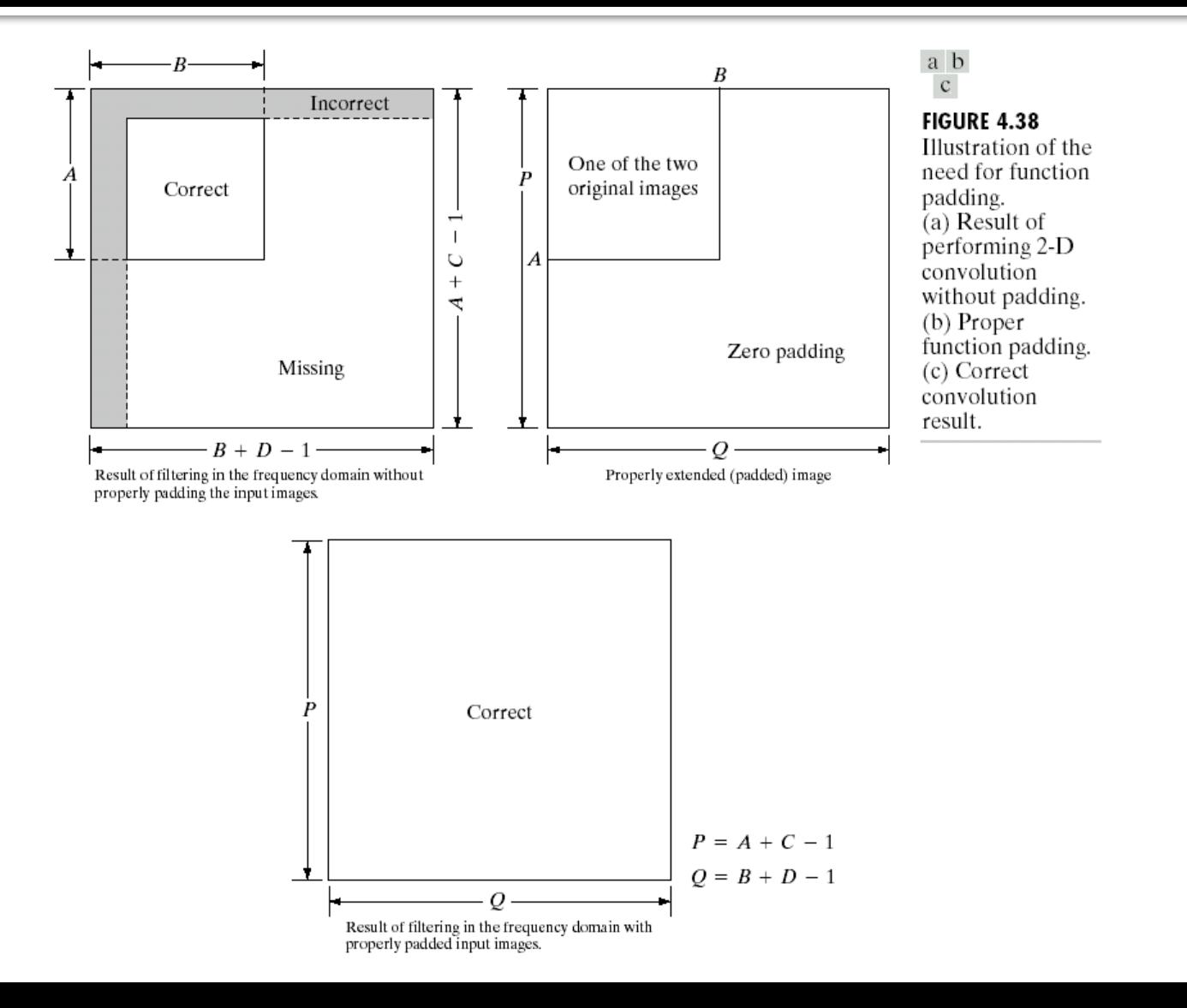

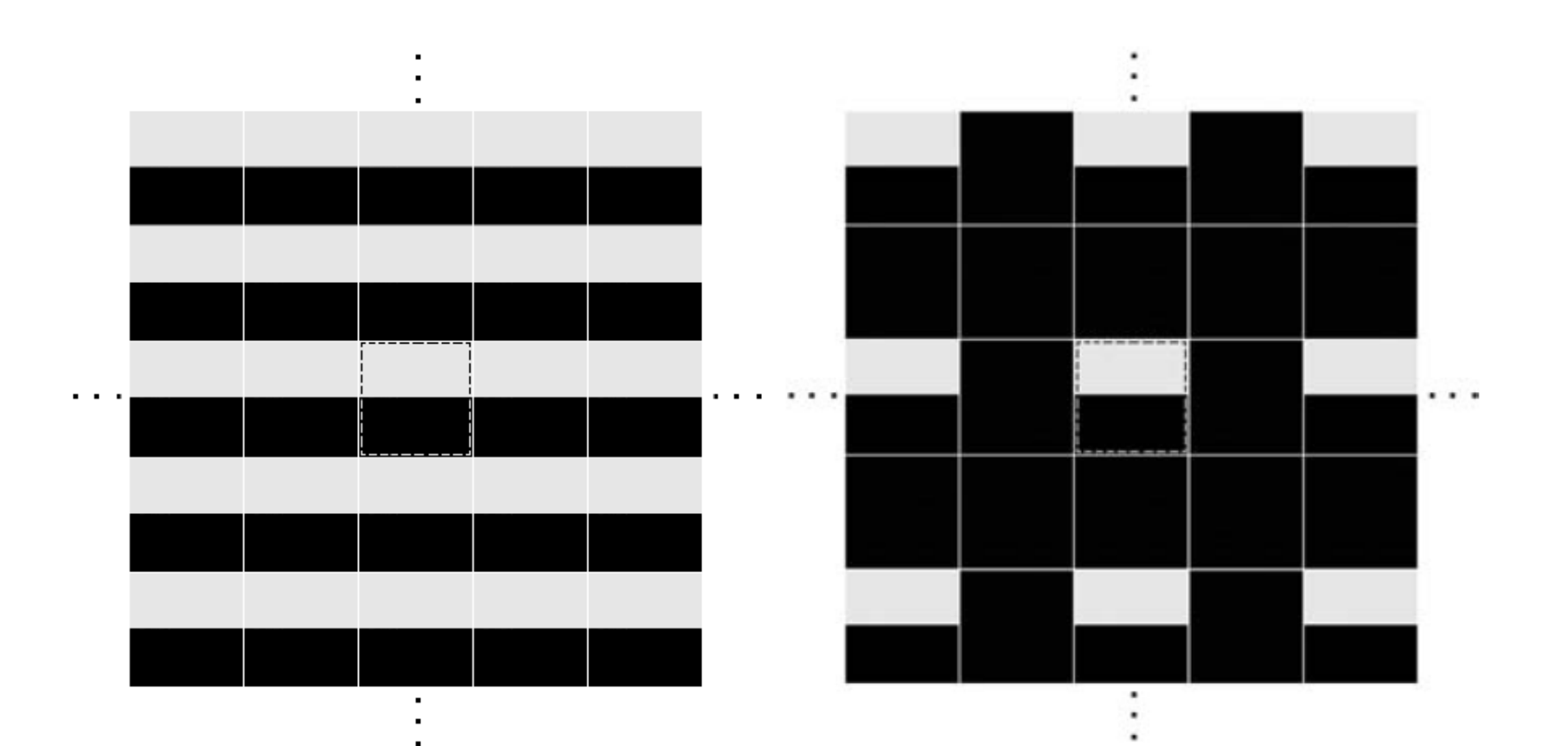

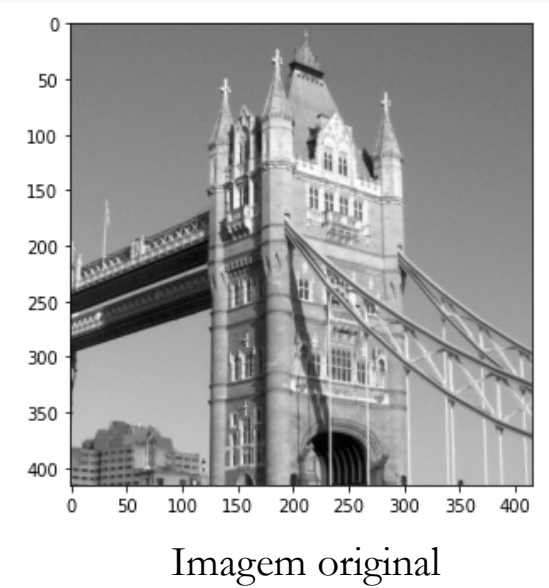

416 x 416

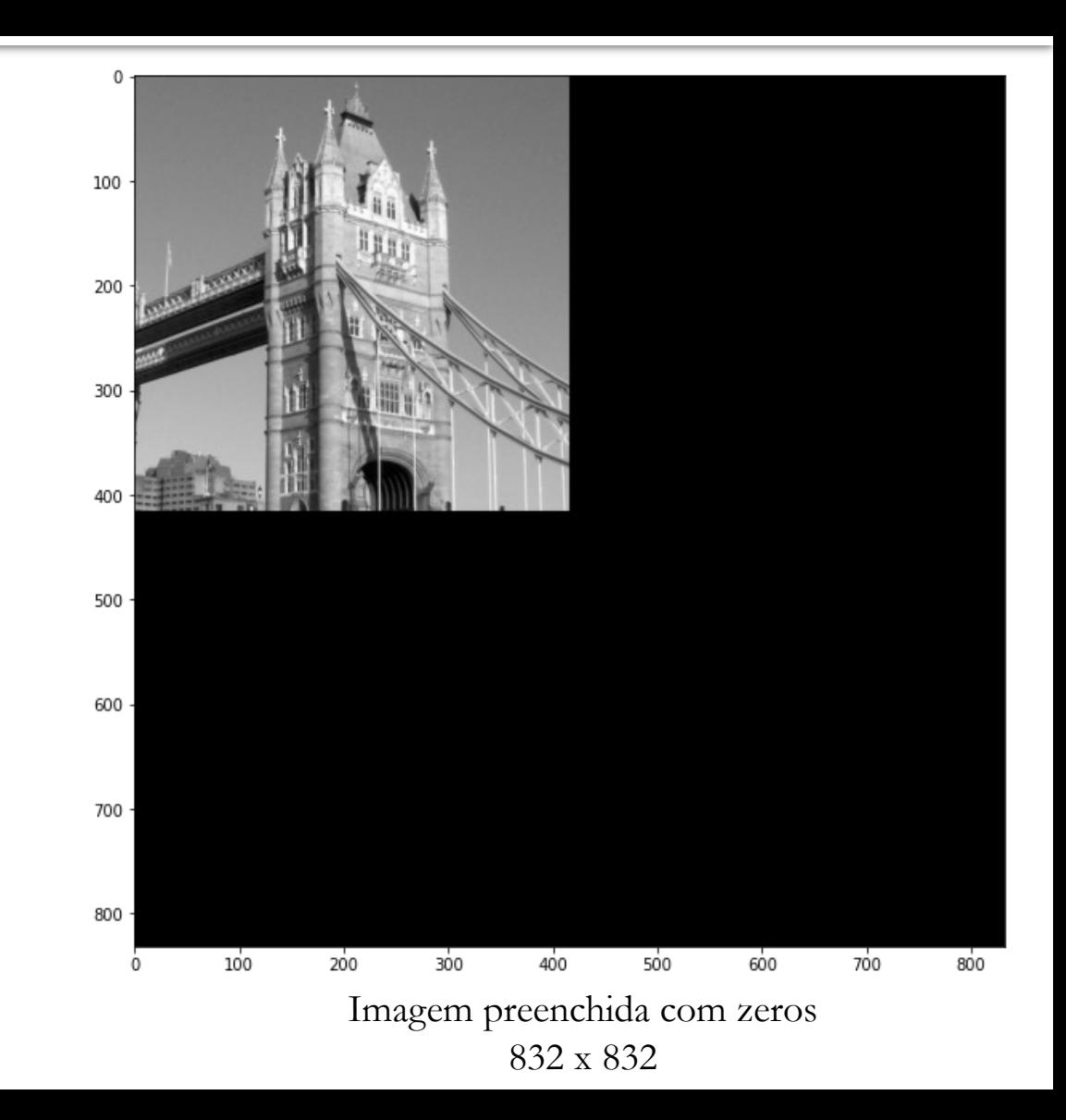

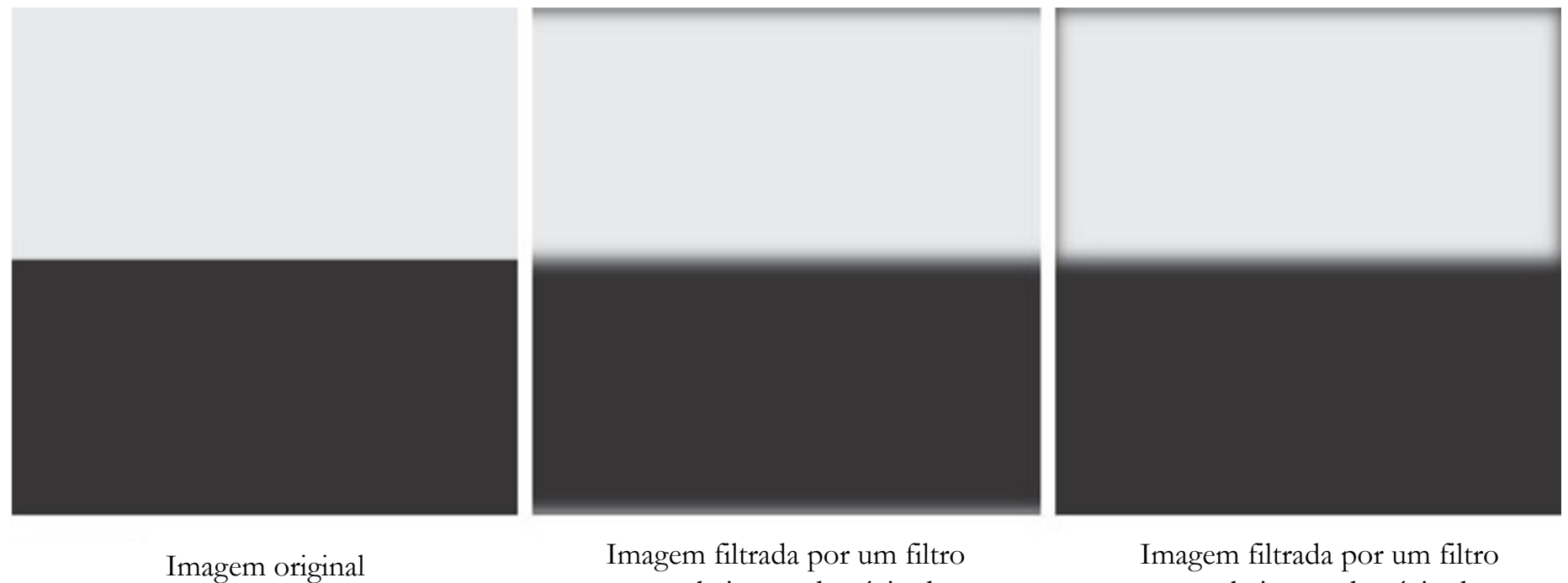

passa baixa no domínio da frequência SEM *padding*

passa baixa no domínio da frequência COM *padding*

# Image Padding

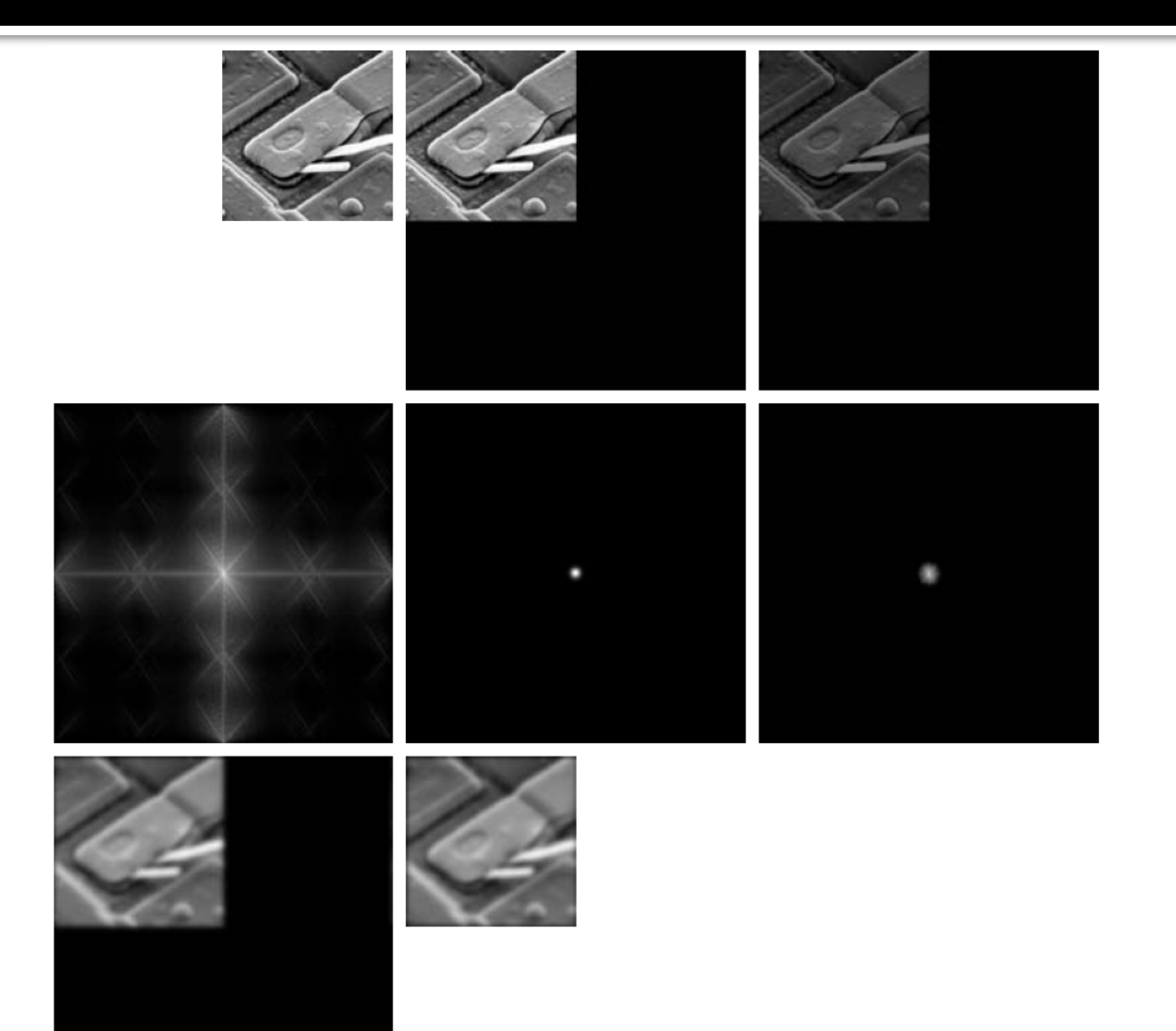

### *Image Padding*

- ¡ Vantagens de se usar *Image Padding* para filtragem no domínio da frequência:
	- § Evitar o *wrap-around error*, ou seja, evitar o resultado de uma convolução periódica;
	- Aumentar o tamanho da imagem para se obter um número maior de pixels na representação da imagem no domínio da frequência (maior precisão do espectro de Fourier), ou seja, alterar os valores de  $\Delta u$  e  $\Delta v$ , já que eles dependem de M e N, respectivamente;
	- Alterar os valores de M e N (e consequentemente de  $\Delta u$  e  $\Delta v$ ) para que eles sejam iguais, de modo a tornar a imagem e o espectro de Fourier quadrados, o que facilita a construção dos filtros;

### **Os Filtros devem ser circulares e concêntricos**

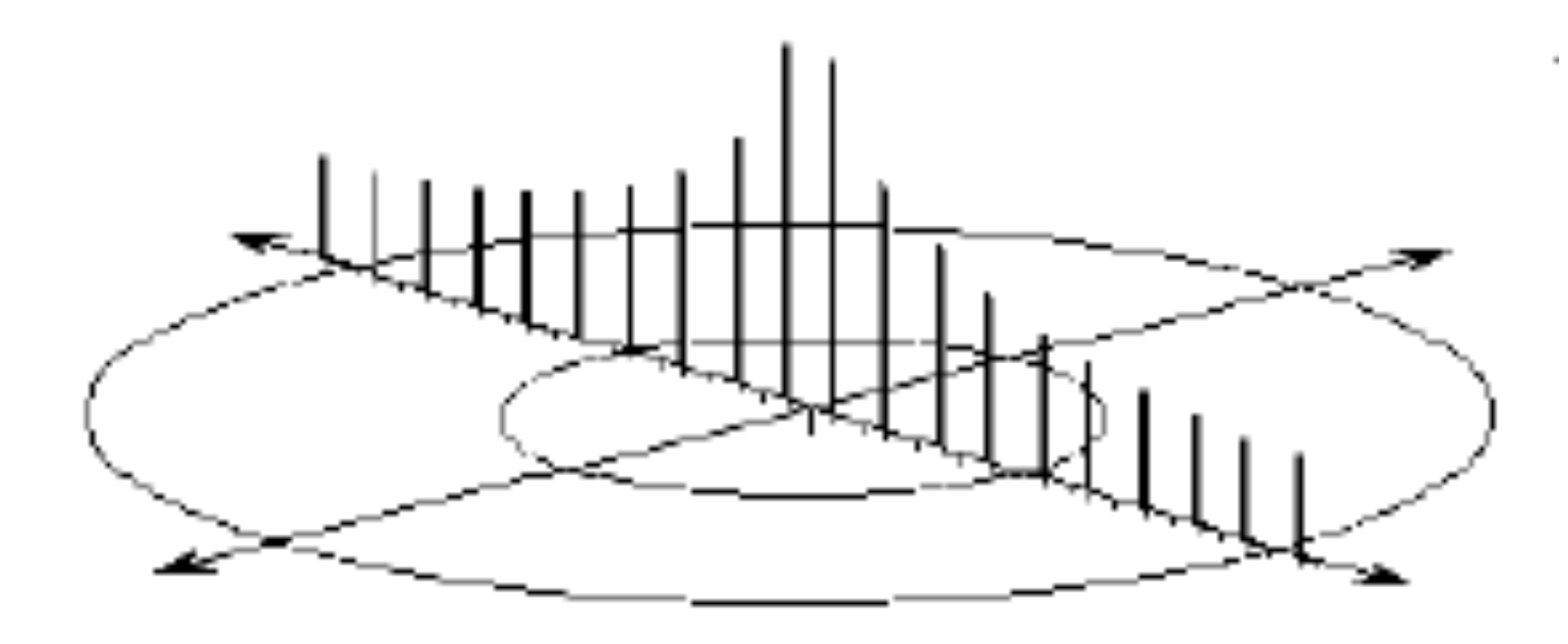

# **Métricas de Distância**

- Os filtros circulares devem ser construídos calculando-se as distâncias dos pixels em relação ao ponto central do espectro (frequência zero).
- À medida que a distância aumenta, a frequência de corte também aumenta.

**Distância Euclidiana:** <sup>2</sup>

$$
D_e(p,q) = \sqrt{(x_1 - x_2)^2 + (y_1 - y_2)^2}
$$

# Onde fica o centro do espectro de Fourier, ou<br>seja, a frequência espacial ZERO em Python?

### **Distribuição de Frequências após a Transformada de Fourier em Python**

#### **Matriz de Tamanho Ímpar 7x7**

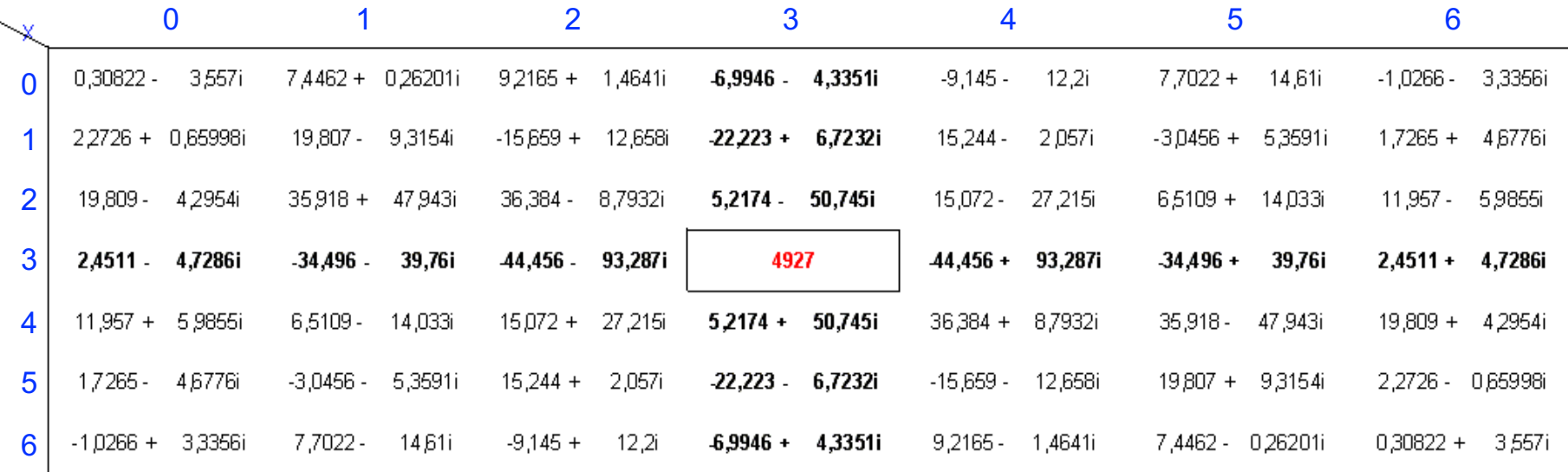

### **Distribuição de Frequências após a Transformada de Fourier em PYTHON**

#### **Matriz de Tamanho Par 6 x 6**

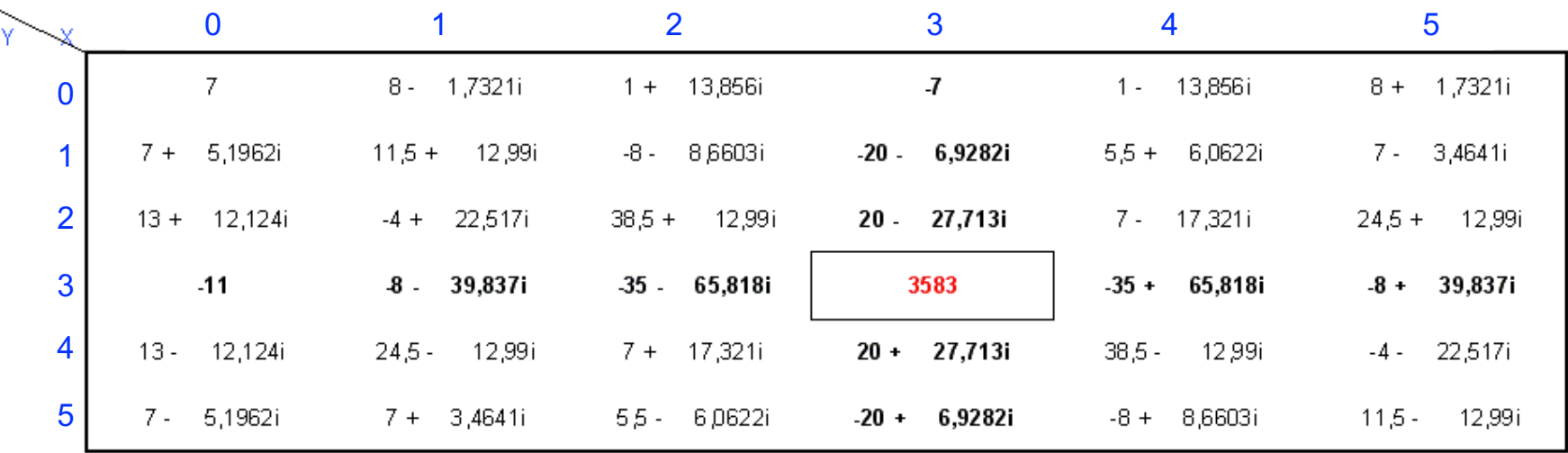

### **Posição central do espectro no Python (tanto para matriz ímpar como para par)**

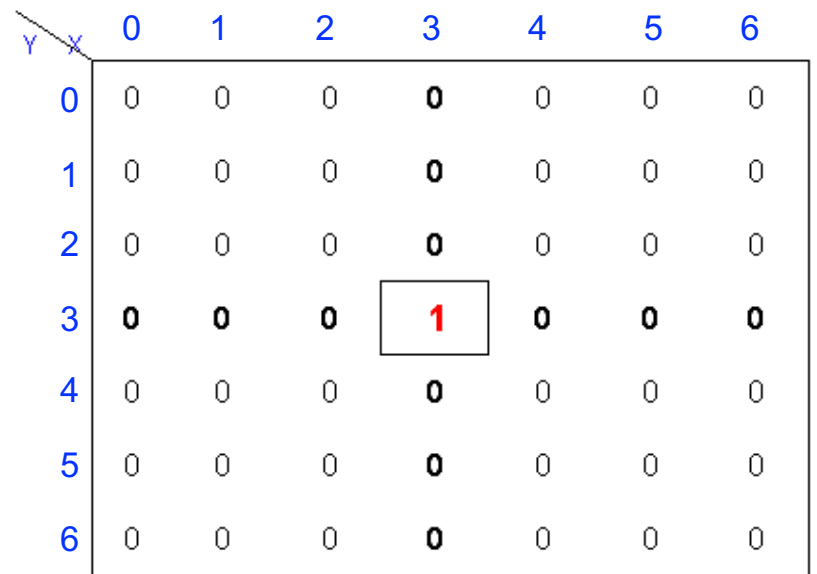

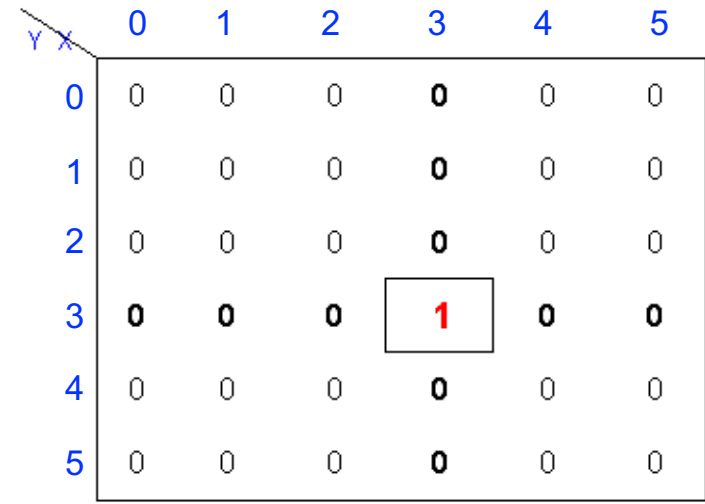

 $cx = int(M/2)$  $cy = int(N/2)$ 

Parte inteira da divisão por 2

# Filtragem no domínio da<br>frequência em Python

# **Imagem Original**

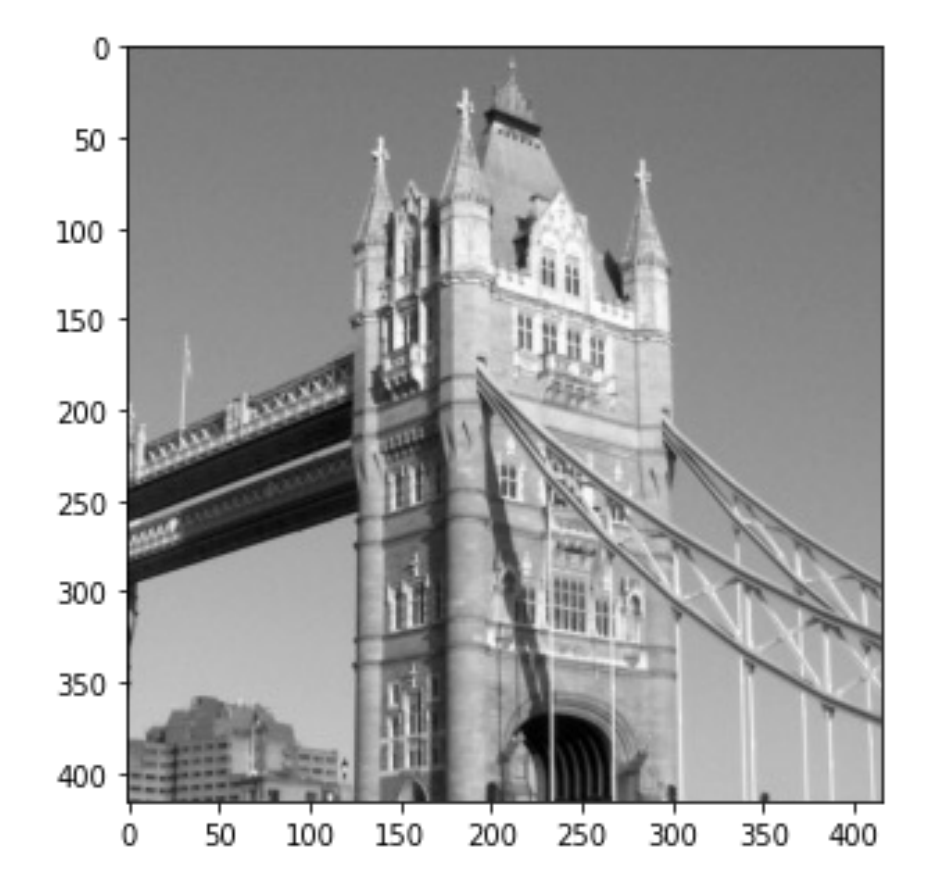

$$
M = 416
$$
  

$$
N = 416
$$

### <u>Visualização do Espectro de Fourier</u>

```
import numpy as np
import matplotlib.pyplot as plt
import cv2 as cv
# Leitura da imagem
a = cv.imread('towerbridge.tif', cv. IMREAD UNCHANGED)
# Dimensões imagem
M, N = a. shape# Visualização da imagem
plt.figure()
plt.imshow(a,'gray')
plt.show()
# Dimensões considerando padding
MF = 2*M;Nf = 2^*N;# Transformação domínio de frequências
b = np.fft.fft2(a,s=(Mf,Nf)) #s = parâmetro zero padding
b = np.fft.fftshift(b)# Visualização do espectro de Fourier
c = np.abs(b)c_plot = 20*np.log(c+1)plt.figure()
plt.imshow(c_plot,'gray')
plt.show()
```
### Espectro de Fourier

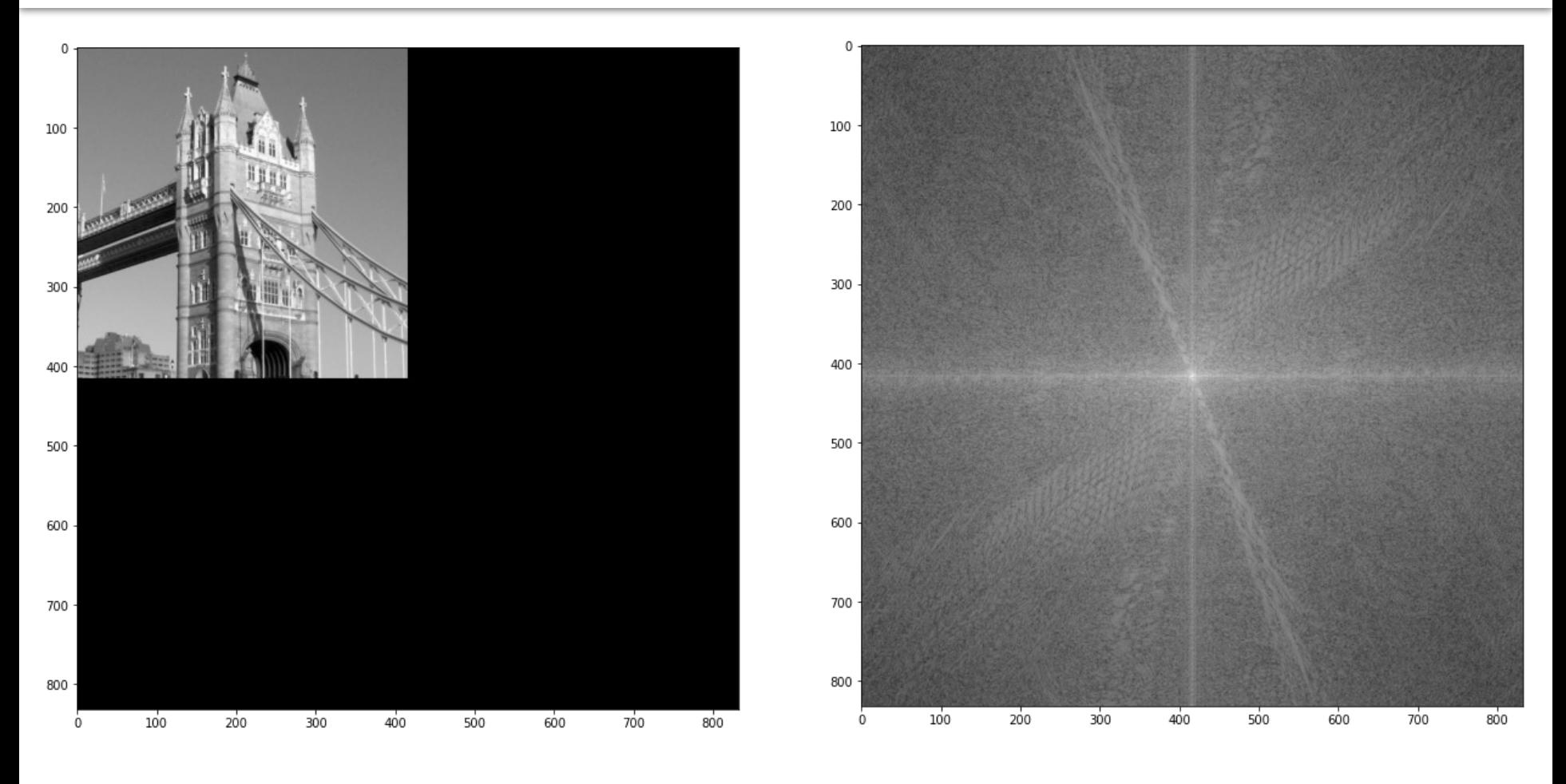

 $Mf = 416*2 = 832$  $Nf = 416*2 = 832$ 

### **Filtro Passa-Baixa Ideal**

```
# Calculando o centro (// = parte inteira da divisão)
cx = Nf//2cy = Mf//2# Frequência de corte, em pixels a partir da origem
D\theta = 5\thetafiltero = np.zeros((Mf,Nf))for x in range (\theta, MF):
    for y in range (0, Nf):
        D = np.sqrt((x-cx) **2+(y-cy) **2)if D < D0:filtro [x,y] = 1plt.figure()
plt.imshow(filtro,'gray')
plt.show()
```
### Filtro Passa-Baixa Ideal

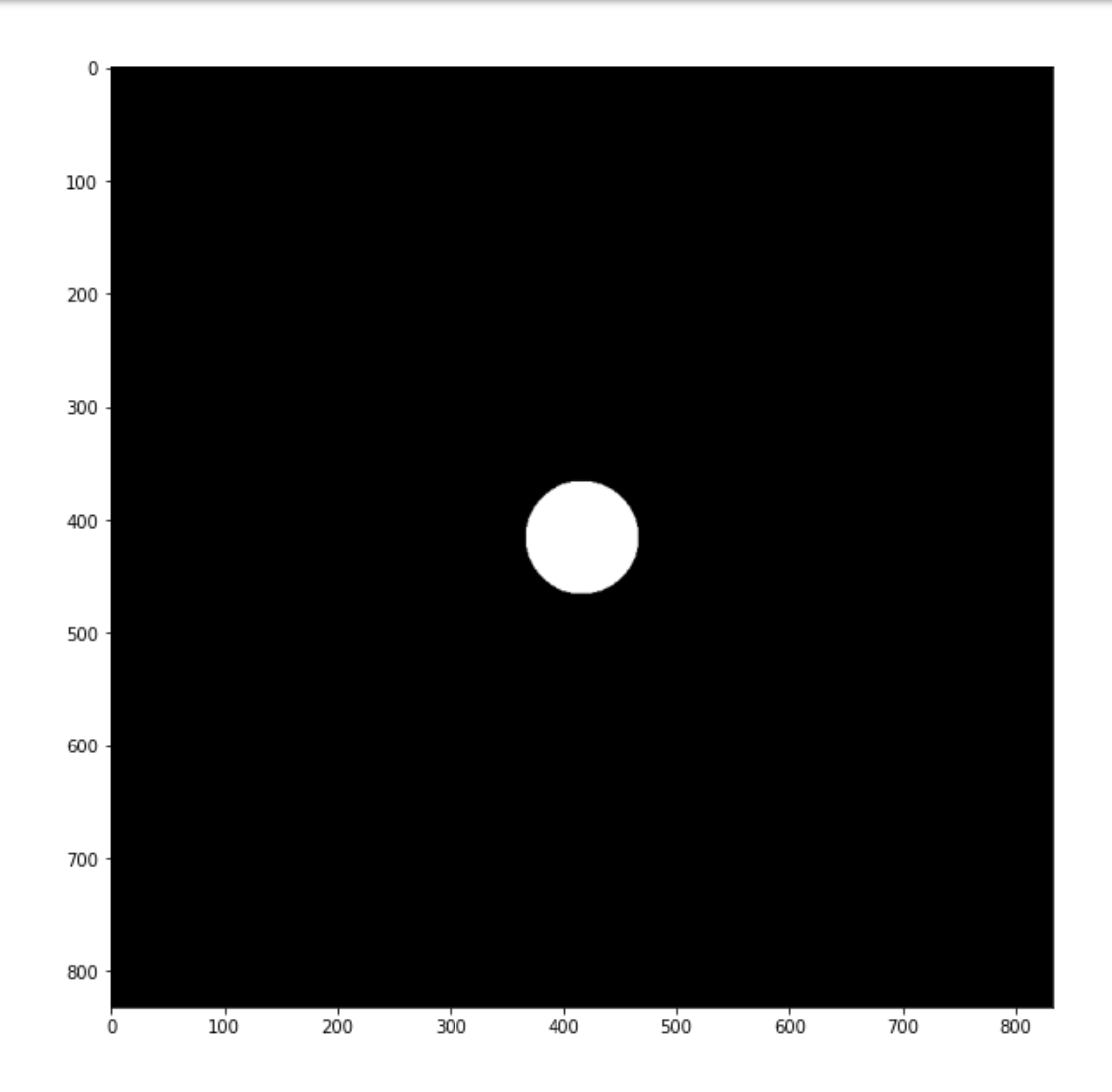

$$
cx = 416
$$
  

$$
cy = 416
$$

### Filtragem no Domínio da Frequência

```
#Processamento no domínio da frequência
b = b * filtero# Visualização do espectro de Fourier após filtragem
c = np.abs(b)c plot = 20*np.log(c+1)plt.figure()
plt.imshow(c_plot,'gray')
plt.show()
```
### Filtragem no Domínio da Frequência

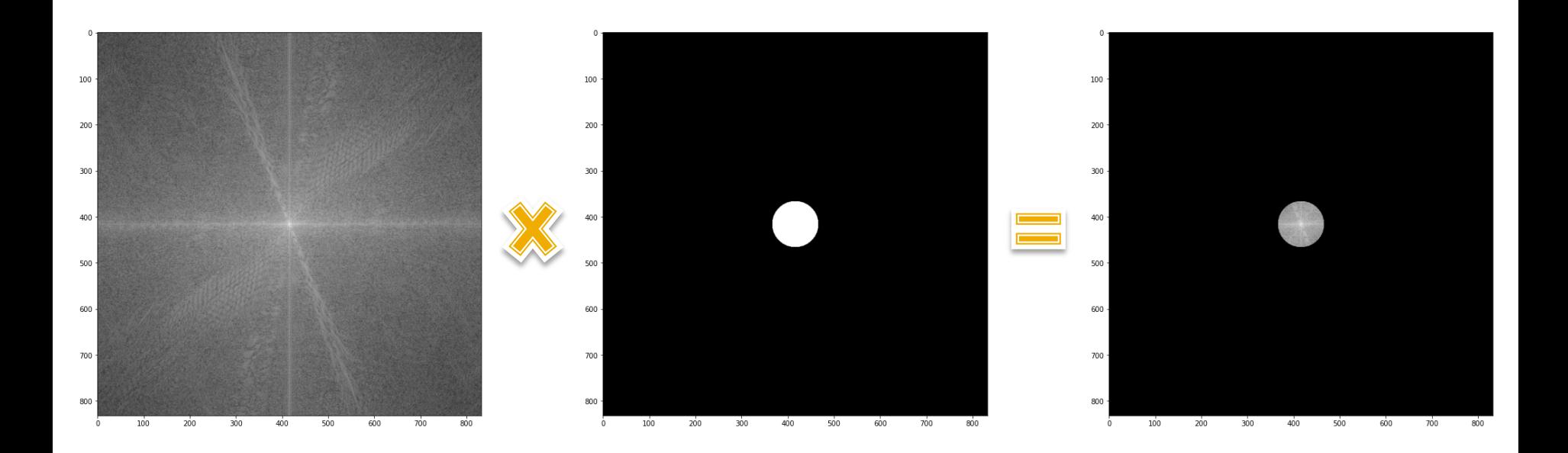

### **Transformada Inversa e Visualização** da Imagem Filtrada

```
# Transformação inversa
i1 = np.fft.ifftshift(b)
i1 = np.fft. ifft2(i1)i1 = np.abs(i1)
```

```
# Visualização da imagem filtrada
plt.figure()
plt.imshow(i1,'gray')
plt.show()
```

```
# Recorte tamanho original
i1 = i1[0:M,0:N]
```

```
# Visualização da imagem filtrada
plt.figure()
plt.imshow(i1,'gray')
plt.show()
```
### Transformada Inversa e Visualização da Imagem Filtrada

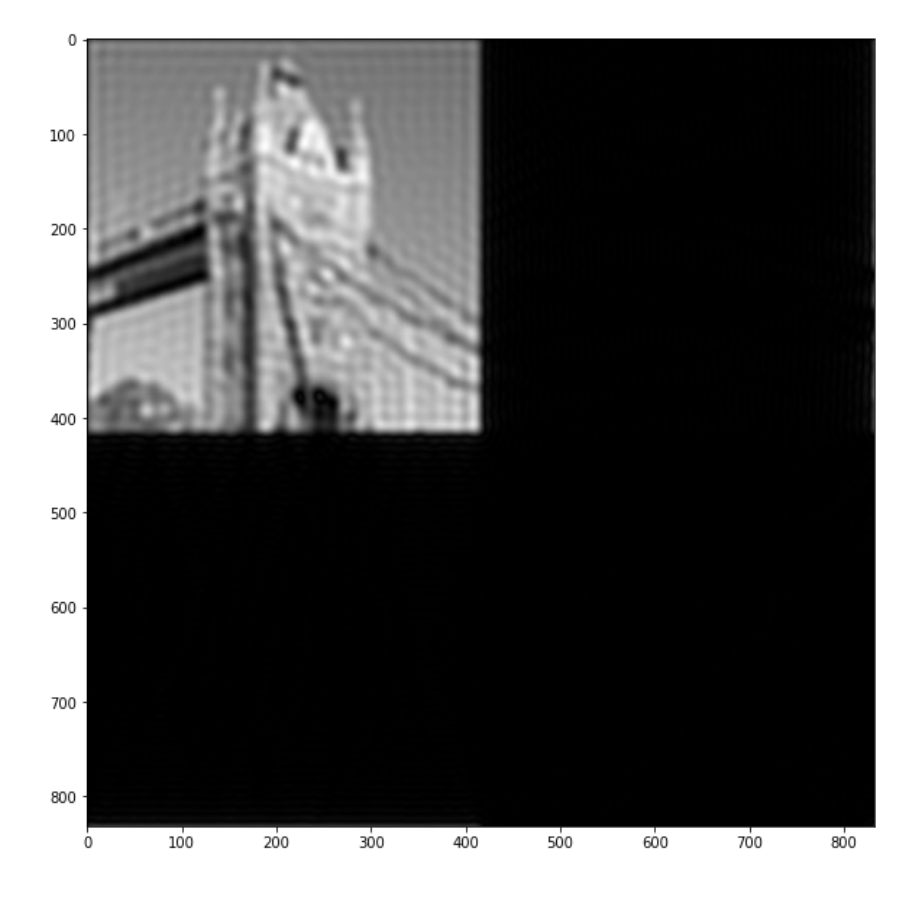

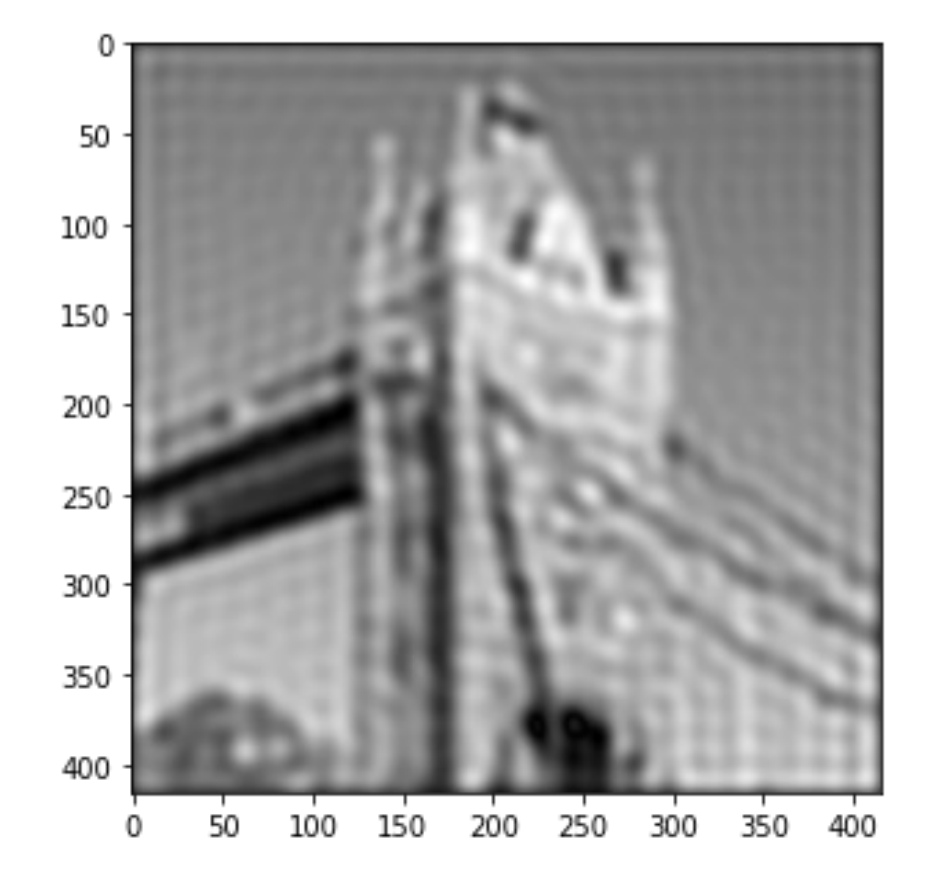

# **Padding em PYTHON**

# **Padding em Python (numpy)**

- · Pelo numpy.fft.fft2, só é possível fazer diretamente o padding com zeros (utilizando o parâmetro s);
- **Para fazer outros paddings (symmetric, edge, wrap,** etc.), deve-se utilizar, primeiramente, a função numpy.pad para realizar o *padding* antes de utilizar a função numpy.fft.fft2.

# Função numpy.pad

Podem ser usadas diversas soluções para o *padding*. As mais comuns são:

- 1. Preenchimento da imagem com qualquer valor (geralmente zeros) antes do cálculo da imagem final (*padding*) (*constant\**);
- 2. Espelhamento dos pixels das bordas (*symmetric\**);
- 3. Replicação dos pixels das bordas (*edge\**);
- 4. Convolução periódica ou circular (*wrap\**);

*\* Função usada pelo numpy.pad*

# Função numpy.pad

#### Sintaxe:

*numpy.pad(imagem,((antes\_x,depois\_x),(antes\_y,depois\_y)),'tipo')*

```
a = [[1,2],[3,4]]b = np.pad(a, ((0, 2), (0, 3)), 'symmetric')print(b)[1 2 2 1 1][34433][34433][1 2 2 1 1]
```
# **Padding Symmetric**

```
import numpy as np
import matplotlib.pyplot as plt
import cv2 as cv
# Leitura da imagem
a = cv.imread('towerbridge.tif', cv. IMREAD UNCHANGED)
# Dimensões imagem linhas, colunas
M, N = a. shape# Visualização da imagem
plt.figure()
plt.imshow(a,'gray')
plt.show()
a padding sym = np.pad(a,((0,M),(0,N)),"symmetric")
# Transformação domínio de frequências
b = np.fft.fft2(a padding sym)b = np.fft.fftshift(b)# Visualização do espectro de Fourier
c = np.abs(b)
```

```
c plot = 20*np.log(c+1)plt.figure()
plt.imshow(c_plot,'gray')
plt.show()
```
## **Padding Symmetric**

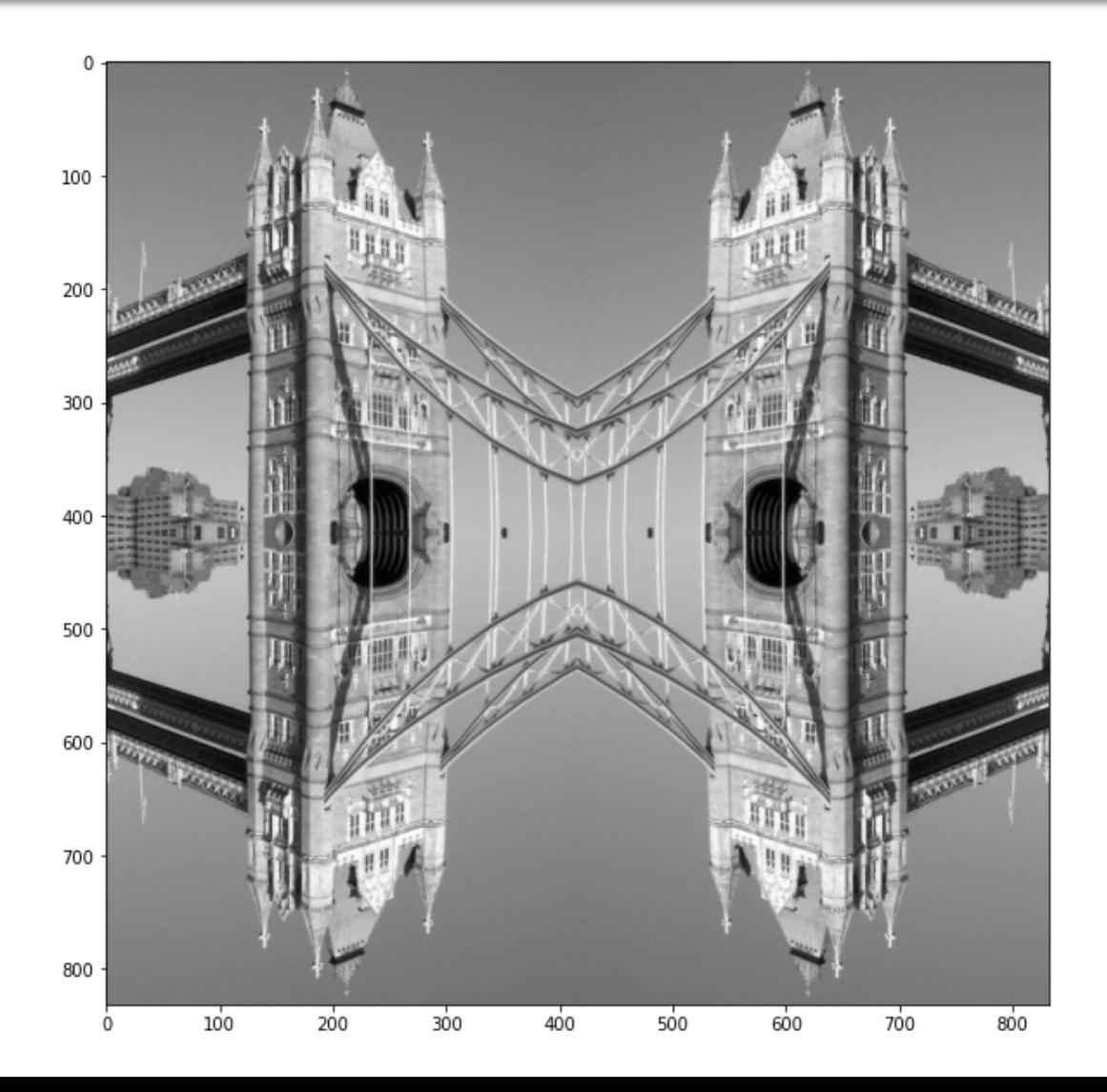

## Resultados com a filtragem

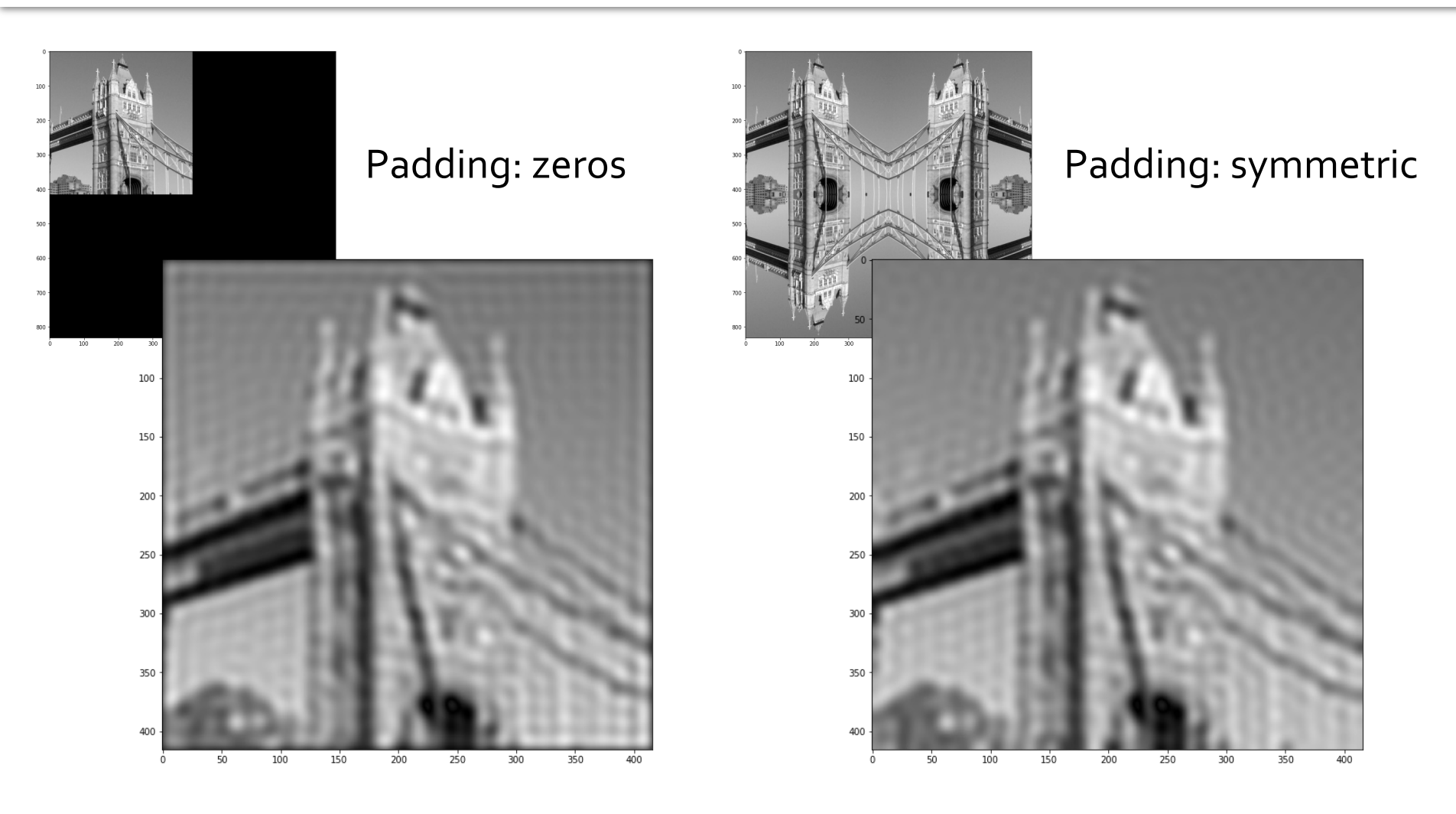

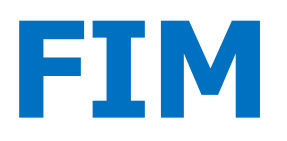